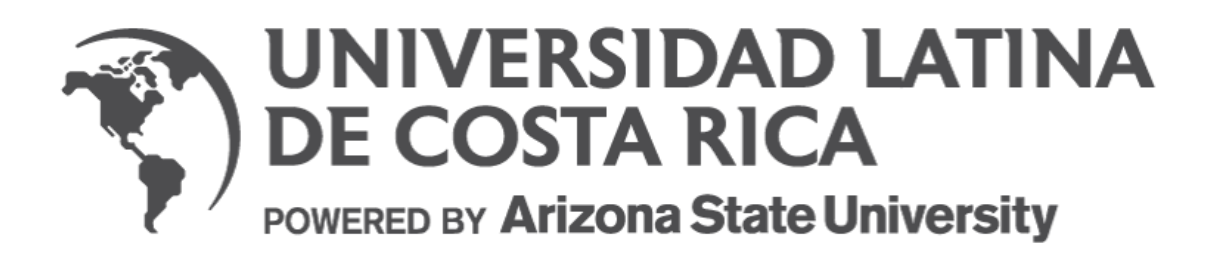

Universidad Latina de Costa Rica

Facultad de Ingeniería

Escuela de Ingeniería Industrial

Tesis para optar por el grado de Licenciatura en Ingeniería Industrial con Énfasis en Mejora Continua.

**Impacto del** *"Robotic Process Automation"* **(RPA) en la mejora de procesos y su aplicación e importancia en la Ingeniería Industrial.**

Elaborado por:

**Juan José Méndez Murillo**

Tutor:

Ing. Eduardo Antonio Muñoz Cárdenas. MBA

Heredia, Costa Rica

2021

Carta de aprobación del tribunal examinador

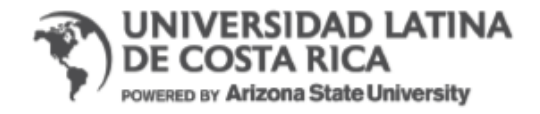

### **TRIBUNAL EXAMINADOR**

Este proyecto titulado: Impacto del "Robotic Process Automation" (RPA) en la mejora de procesos y su aplicación e importancia en la ingeniería industrial, por el estudiante: Juan José Méndez Murlllo, fue aprobaba por el Tribunal Examinador de la carrera de Licenciatura en Ingeniería Industrial de la Universidad Latina, Sede Heredia, como requisito para optar por el grado de Licenciatura en Ingeniería Industrial:

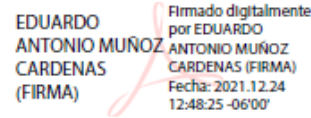

### **EDUARDO MUÑOZ CARDENAS**

**TUTOR** 

Firmado digitalmente **JOSUE** por JOSUE CHARPANTIER **CHARPANTIER DIAZ (FIRMA)** Fecha: 2022.01.04 DIAZ (FIRMA) 1158:08-06'00'

### **JOSUÉ CHARPANTIER DÍAZ**

#### **LECTOR**

Firmado digitalmente<br>por MARIO BUSTAMANTE<br>ESTRADA (FIRMA) **MARIO BUSTAMANTE** ESTRADA (FIRMA) Fecha: 2022.01.12

### **MARIO BUSTAMANTE ESTRADA**

**REPRESENTANTE DE RECTORÍA** 

## **Carta del comité Asesor**

# **COMITÉ ASESOR**

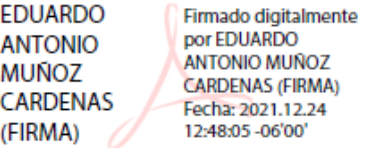

### EDUARDO MUÑOZ CARDENAS

### **TUTOR**

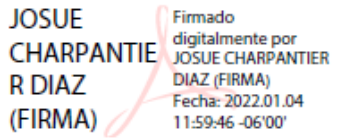

## JOSUÉ CHARPANTIER DÍAZ

### **LECTOR**

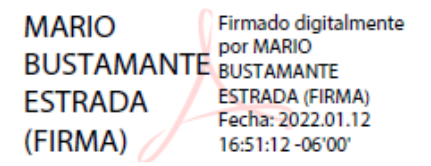

#### **MARIO BUSTAMANTE ESTRADA**

REPRESENTANTE DE RECTORÍA

### Carta del tutor

Heredia, 22 de diciembre de 2021

**Señores** Universidad Latina (campus Heredia)

Atención Departamento de Registro

Por medio del presente deseo hacer constar que, en mi calidad de Tutor, apruebo el presente documento de la Tesis titulada "Impacto del "Robotic Process Automation" (RPA) en la mejora de procesos y su aplicación e importancia en la Ingeniería Industrial", elaborada por el estudiante Juan José Méndez Murillo, cédula de identidad 114830571.

Este trabajo fue realizado con el fin de optar por el grado académico de Licenciatura en Ingeniería Industrial de la Universidad Latina de Costa Rica; y certifico que he revisado el documento de graduación y este cumple con todos los requisitos de forma y fondo que se solicita para esta modalidad por lo cual se le autoriza para ser presentado y defendido públicamente ante el Tribunal Académico de la Universidad, después de que sea revisado por el Lector y aprobado por el profesional en Filología.

Sin otro particular Firmado digitalmente por **EDUARDO** EDUARDU<br>ANTONIO MUÑOZ CARDENAS (FIRMA) CARDENAS (FIRMA) Focha: 2021.12.24 1247:16

Eduardo Muñoz Cárdenas 112240076 Tutor

## Carta del lector.

Heredia, 22 de diciembre de 2021

**Señores** Universidad Latina (campus Heredia)

Atención Departamento de Registro

Por medio del presente deseo hacer constar que, en mi calidad de Lector, apruebo el presente documento de la Tesis titulada "Impacto del "Robotic Process Automation" (RPA) en la mejora de procesos y su aplicación e importancia en la Ingeniería Industrial", elaborada por el estudiante Juan José Méndez Murillo, cédula de identidad 114830571.

Este trabajo fue realizado con el fin de optar por el grado académico de Licenciatura en Ingeniería Industrial de la Universidad Latina de Costa Rica; y certifico que he revisado el documento de graduación y este cumple con todos los requisitos de forma y fondo que se solicita para esta modalidad por lo cual se le autoriza para ser presentado y defendido públicamente ante el Tribunal Académico de la Universidad, después de que sea revisado por el Tutor y aprobado por el profesional en Filología.

Sin otro particular

Josue Charpantier Díaz Lector

**JOSUE** Firmado digitalmente **CHARPANTIE** POT JOSUE (FIRMA) **R DIAZ** Fecha: 2022.01.04  $(FIRMA)$ 11:59:04 -06'00'

# **CARTA DE REVISIÓN FILOLÓGICA**

Heredia, 24 de enero del 2022.

A quien interese:

Por este medio yo, José Luis Miranda Badilla, filólogo, incorporado al Colegio de Licenciados y Profesores en Letras, Filosofía, Ciencias y Artes con el número de carné 80686, vecino de San Rafael de Heredia, portador de la cédula de identidad número 401970070, hago constar lo siguiente:

- Que he revisado el trabajo final de graduación para optar por el grado de la Licenciatura en Ingeniería Industrial con Énfasis en Mejora Continua denominado: **Impacto del** *"Robotic Process Automation"* **(RPA) en la mejora de procesos y su aplicación e importancia en la Ingeniería Industrial.**
- Que el trabajo final de graduación es sustentado por el estudiante **Juan José Méndez Murillo, cédula**

En espera de que mi participación satisfaga los requerimientos de forma y contenido, se suscribe atentamente.

 $\gg$ 

Lcdo. José Luis Miranda Badilla.

401970070

### Licencia De Distribución No Exclusiva (carta de la persona autora para uso didáctico) Universidad Latina de Costa Rica

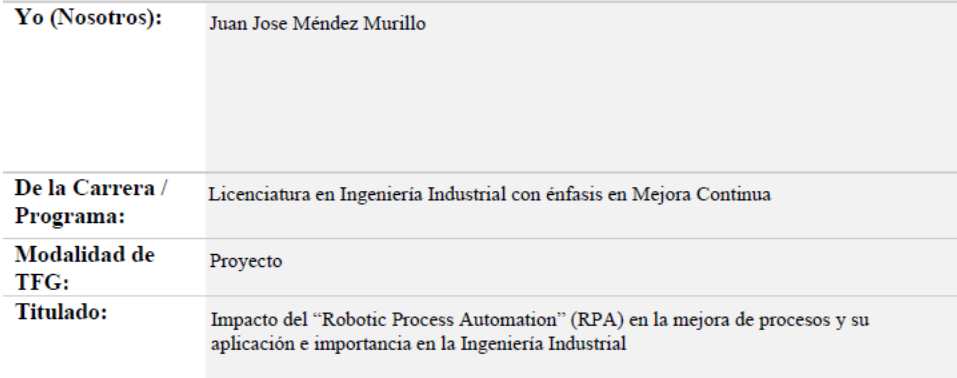

Al firmar y enviar esta licencia, usted, el autor (es) y/o propietario (en adelante el "AUTOR"), declara lo siguiente: PRIMERO: Ser titular de todos los derechos patrimoniales de autor, o contar con todas las autorizaciones pertinentes de los titulares de los derechos patrimoniales de autor, en su caso, necesarias para la cesión del trabajo original del presente TFG (en adelante la "OBRA"). SEGUNDO: El AUTOR autoriza y cede a favor de la UNIVERSIDAD U LATINA S.R.L. con cédula jurídica número 3-102-177510 (en adelante la "UNIVERSIDAD"), quien adquiere la totalidad de los derechos patrimoniales de la OBRA necesarios para usar y reusar, publicar y republicar y modificar o alterar la OBRA con el propósito de divulgar de manera digital, de forma perpetua en la comunidad universitaria. TERCERO: El AUTOR acepta que la cesión se realiza a título gratuito, por lo que la UNIVERSIDAD no deberá abonar al autor retribución económica y/o patrimonial de ninguna especie. CUARTO: El AUTOR garantiza la originalidad de la OBRA, así como el hecho de que goza de la libre disponibilidad de los derechos que cede. En caso de impugnación de los derechos autorales o reclamaciones instadas por terceros relacionadas con el contenido o la autoría de la OBRA, la responsabilidad que pudiera derivarse será exclusivamente de cargo del AUTOR y este garantiza mantener indemne a la UNIVERSIDAD ante cualquier reclamo de algún tercero. QUINTO: El AUTOR se compromete a guardar confidencialidad sobre los alcances de la presente cesión, incluyendo todos aquellos temas que sean de orden meramente institucional o de organización interna de la UNIVERSIDAD SEXTO: La presente autorización y cesión se regirá por las leyes de la República de Costa Rica. Todas las controversias, diferencias, disputas o reclamos que pudieran derivarse de la presente cesión y la materia a la que este se refiere, su ejecución, incumplimiento, liquidación, interpretación o validez, se resolverán por medio de los Tribunales de Justicia de la República de Costa Rica, a cuyas normas se someten el AUTOR y la UNIVERSIDAD, en forma voluntaria e incondicional. SÉPTIMO: El AUTOR acepta que la UNIVERSIDAD, no se hace responsable del uso, reproducciones, venta y distribuciones de todo tipo de fotografías, audios, imágenes, grabaciones, o cualquier otro tipo de

presentación relacionado con la OBRA, y el AUTOR, está consciente de que no recibirá ningún tipo de compensación económica por parte de la UNIVERSIDAD, por lo que el AUTOR haya realizado antes de la firma de la presente autorización y cesión. OCTAVO: El AUTOR concede a UNIVERSIDAD., el derecho no exclusivo de reproducción, traducción y/o distribuir su envío (incluyendo el resumen) en todo el mundo en formato impreso y electrónico y en cualquier medio. incluyendo, pero no limitado a audio o video. El AUTOR acepta que UNIVERSIDAD. puede, sin cambiar el contenido, traducir la **OBRA** a cualquier lenguaje, medio o formato con fines de conservación. NOVENO: El AUTOR acepta que UNIVERSIDAD puede conservar más de una copia de este envío de la OBRA por fines de seguridad, respaldo y preservación. El AUTOR declara que el envío de la OBRA es su trabajo original y que tiene el derecho a otorgar los derechos contenidos en esta licencia. DÉCIMO: El AUTOR manifiesta que la OBRA y/o trabajo original no infringe derechos de autor de cualquier persona. Si el envío de la OBRA contiene material del que no posee los derechos de autor, el AUTOR declara que ha obtenido el permiso irrestricto del propietario de los derechos de autor para otorgar a UNIVERSIDAD los derechos requeridos por esta licencia, y que dicho material de propiedad de terceros está claramente identificado y reconocido dentro del texto o contenido de la presentación. Asimismo, el AUTOR autoriza a que en caso de que no sea posible, en algunos casos la UNIVERSIDAD utiliza la OBRA sin incluir algunos o todos los derechos morales de autor de esta. SI AL ENVÍO DE LA OBRA SE BASA EN UN TRABAJO QUE HA SIDO PATROCINADO O APOYADO POR UNA AGENCIA U ORGANIZACIÓN QUE NO SEA UNIVERSIDAD U LATINA, S.R.L., EL AUTOR DECLARA QUE HA CUMPLIDO CUALQUIER DERECHO DE REVISIÓN U OTRAS **OBLIGACIONES REQUERIDAS POR DICHO CONTRATO O ACUERDO. La presente** autorización se extiende el día  $_{10}$ a las  $_{19:15}$  $\frac{\text{d}e}{2022}$  $\frac{d}{d}$  Abril

Firma del estudiante(s): **JUAN JOSE** Firmado digitalmente por **MENDEZ JUAN JOSE MENDEZ MURILLO MURILLO** (FIRMA) Fecha: 2022.04.10 (FIRMA) 19:17:18 -06'00'

# **DECLARACIÓN JURADA**

Yo, Juan José Méndez Murillo estudiante de la Universidad Latina de Costa Rica, declaro bajo la fe de juramento y consciente de las responsabilidades penales de este acto, que soy Autor Intelectual del Proyecto de Tesis titulado:

"Impacto del "Robotic Process Automation" (RPA) en la mejora de procesos y su aplicación e importancia en la Ingeniería Industrial"

Por lo que librero a la Universidad de cualquier responsabilidad en caso de que mi declaración sea falsa.

Firmo en Alajuela, Costa Rica, 10 de abril de 2022

Firmado digitalmente<br>por JUAN JOSE<br>MENDEZ MURILLO **JUAN JOSE MENDEZ** (FIRMA) **MURILLO** Fecha: 2022.04.10<br>19:24:07 -06'00'  $(FIRMA)$ 

**Nombre** 

Carta de autorización del CRAI

### **Agradecimientos**

Me siento muy orgullo de poder finalizar esta etapa universitaria, lo que no hubiera sido posible sin la ayuda de todas las personas con las que tuve la dicha de compartir y aprender a lo largo de este camino. Agradezco infinitamente a aquellos que pusieron su grano de arena para que yo pudiera lograr mi objetivo, en especial a:

Dios, porque él nunca abandona y siempre nos da las fuerzas necesarias para seguir adelante. No importa cuántas veces caigamos o nos equivoquemos, él siempre estará a nuestro lado.

A mi profesor tutor Eduardo Muñoz ya que, gracias a su amplia experiencia y conocimiento, me brindó la ayuda necesaria, para que esta tesis logre el impacto y resultados esperados.

A la Universidad Latina de Costa Rica y profesores, por brindarme la posibilidad de culminar mis estudios en Ingeniería Industrial, y me ha permitido tener las bases necesarias para ser un gran profesional.

A Claudio Arguedas quien colaboró y ofreció horas de entrevista como experto en Robotic Process Automation. Esta tesis no sería lo mismo sin sus aportes y conocimiento en esta tecnología.

A los estudiantes y profesionales que por medio de la encuesta dieron su aporte para obtener datos sumamente valiosos.

El agradecimiento es un acto de humildad en el que reconocemos que necesitamos de otras personas para lograr nuestros objetivos.

### **Dedicatorias**

Quiero hacer esta dedicatoria a las personas más importantes de mi vida, que me han apoyado y enseñado muchísimo, y han sido determinantes para ser una mejor persona, y además culminar mi licenciatura con éxito:

A mi esposa Andrea Esquivel, por impulsarme a dar lo mejor de mí en todo lo que hago. Por siempre creer en mis capacidades, y ser el apoyo necesario para nunca rendirme. Por ayudarme a seguir luchando, a pesar de las piedras que nos encontramos en el camino.

A mis futuros hijos, porque todo el esfuerzo y empeño para salir adelante, lo hago por ellos y nuestra familia. Para que tengan siempre presente que el conocimiento nos abre puertas, para tener una mejor calidad de vida, y luchen por sus sueños.

A mis padres Juan Carlos Méndez y Alejandra Murillo, por las enseñanzas aprendidas en el hogar para ser una persona de bien. Por hacer hasta lo imposible para que yo y mis hermanos tuviéramos acceso a la educación, y pudiéramos convertirnos en profesionales. A pesar de las dificultades y mis errores, nunca han dejado de apoyarme para que logre mis objetivos.

A mis hermanos Diego Méndez y Natalia Méndez, por ser un ejemplo para mi durante toda mi vida. Gracias a sus enseñanzas y sus ganas de ayudarme siempre, me convertí en la persona y profesional que soy hoy.

A mis sobrinos David y Emma, porque llevan luz y esperanza en todo lo que hago, y han traído mucha alegría a nuestra familia. Para que no olviden que pueden lograr lo que se propongan.

A mis suegros Angélica Villalobos y Minor Esquivel, que han sido como mis segundos padres, por apoyarme siempre y aconsejarme para tomar las mejores decisiones.

A mi suegro Minor Esquivel, mi abuela Amalia Sandoval y mis abuelos Carlos Méndez y Alejandro Murillo, con quienes no puedo compartir este logro de manera terrenal, pero sé que en el cielo están muy orgullosos de mí.

### **Resumen**

Para cumplir con sus métricas y ser competitivas, las compañías requieren de una mejora de procesos constante. En este contexto, el avance tecnológico comienza a tener un papel más protagónico cuando este ofrece una simplificación de los procesos, y representa una reducción de los insumos utilizados. Este es el caso del Robotic Process Automation (RPA), el cual es una alternativa tecnológica altamente efectiva para la mejora, y reducción de los costos de los procesos.

Es sumamente importante, que los profesionales en Ingeniería Industrial tengan la capacidad de incorporar los avances tecnológicos en su listado de herramientas para ser aplicadas en sus campos respectivos. A falta de una enseñanza más amplia del RPA en la carrera, se realiza esta tesis como guía inicial para el Ingeniero Industrial, y que va a permitir establecer un estándar o marco de trabajo para la implementación de proyectos de RPA.

Con base en la investigación realizada mediante una entrevista a un experto en RPA, encuestas realizadas a ingenieros industriales, y estudiantes de la carrera, investigación de la documentación existente relacionada, conocimientos adquiridos en la carrera en Ingeniería Industrial, y los conocimientos adquiridos a través de la experiencia profesional, se crea una propuesta dividida en 5 Etapas que, de manera sistematizada e Ingenieril, permitirán al ingeniero industrial junto con un equipo multidisciplinario guiarse para poder implementar proyectos de RPA de manera efectiva, y así, obtener mejoras en los procesos.

Además, esta tesis busca ser una documentación formal en la que se establecen responsabilidades a los principales protagonistas de una implementación de RPA, y esto se logra con ayuda de una tabla RACI, por lo que cada etapa o subetapa, tendrá a un único responsable, según su área de especialidad.

# Tabla de contenido

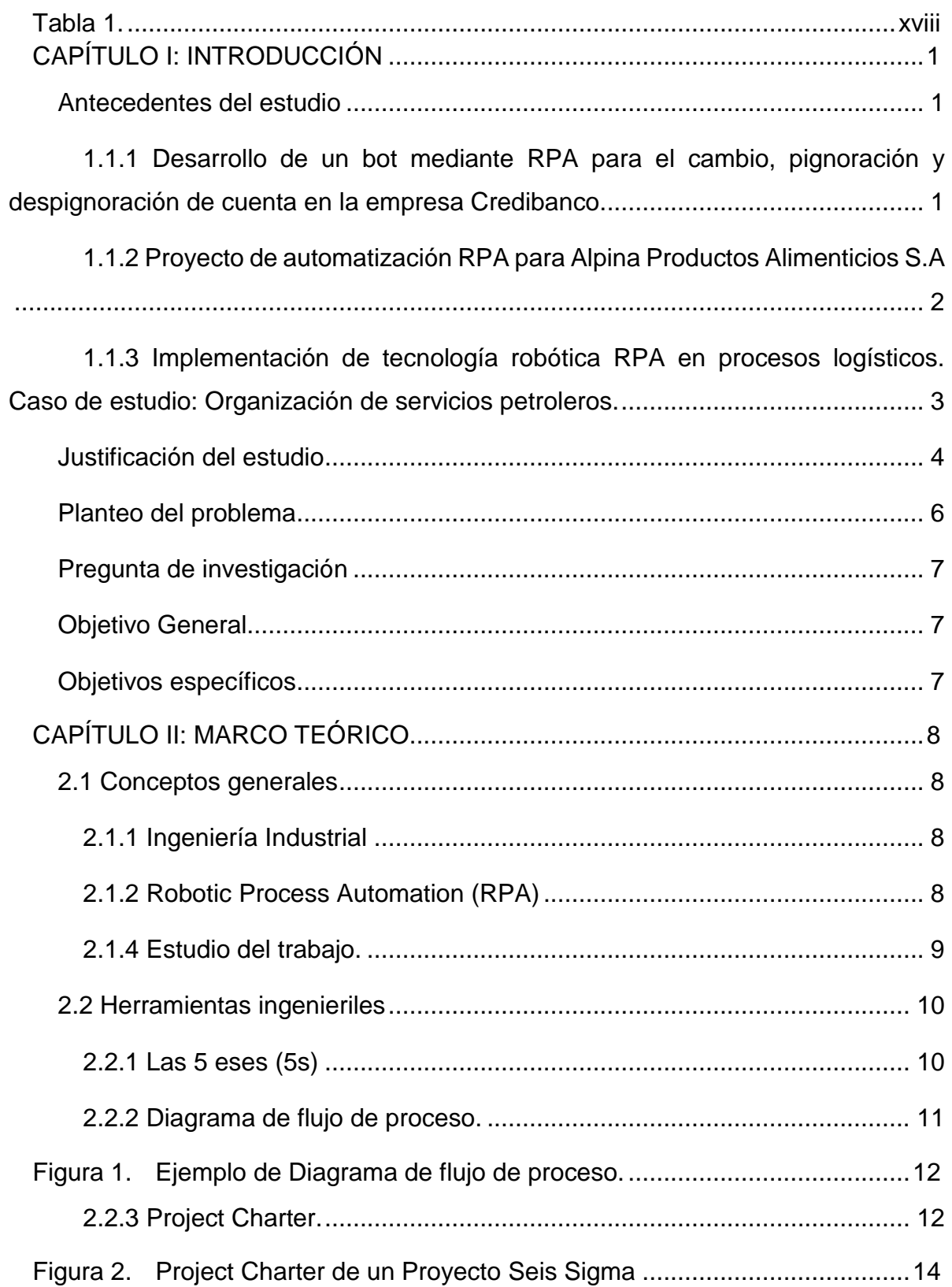

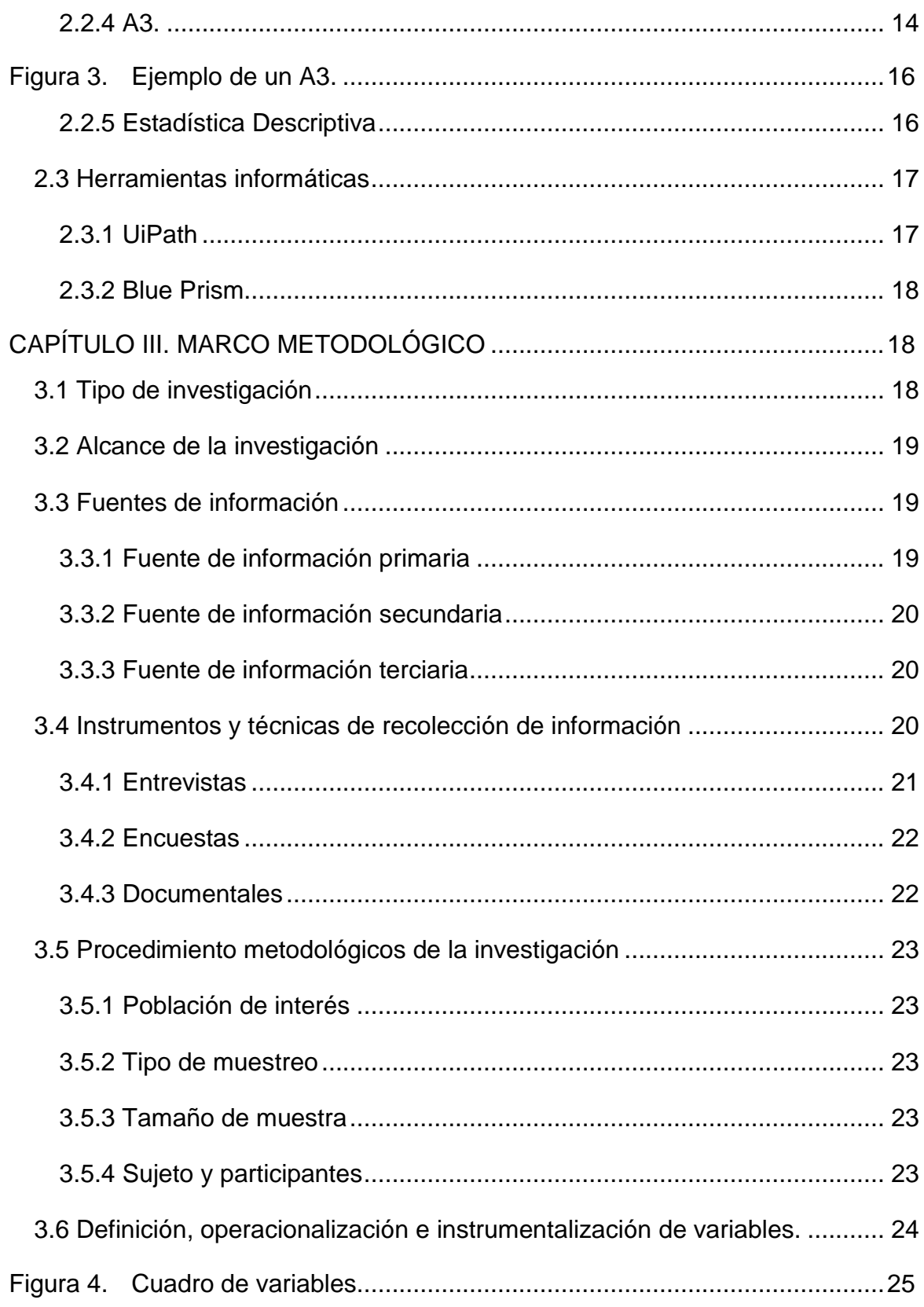

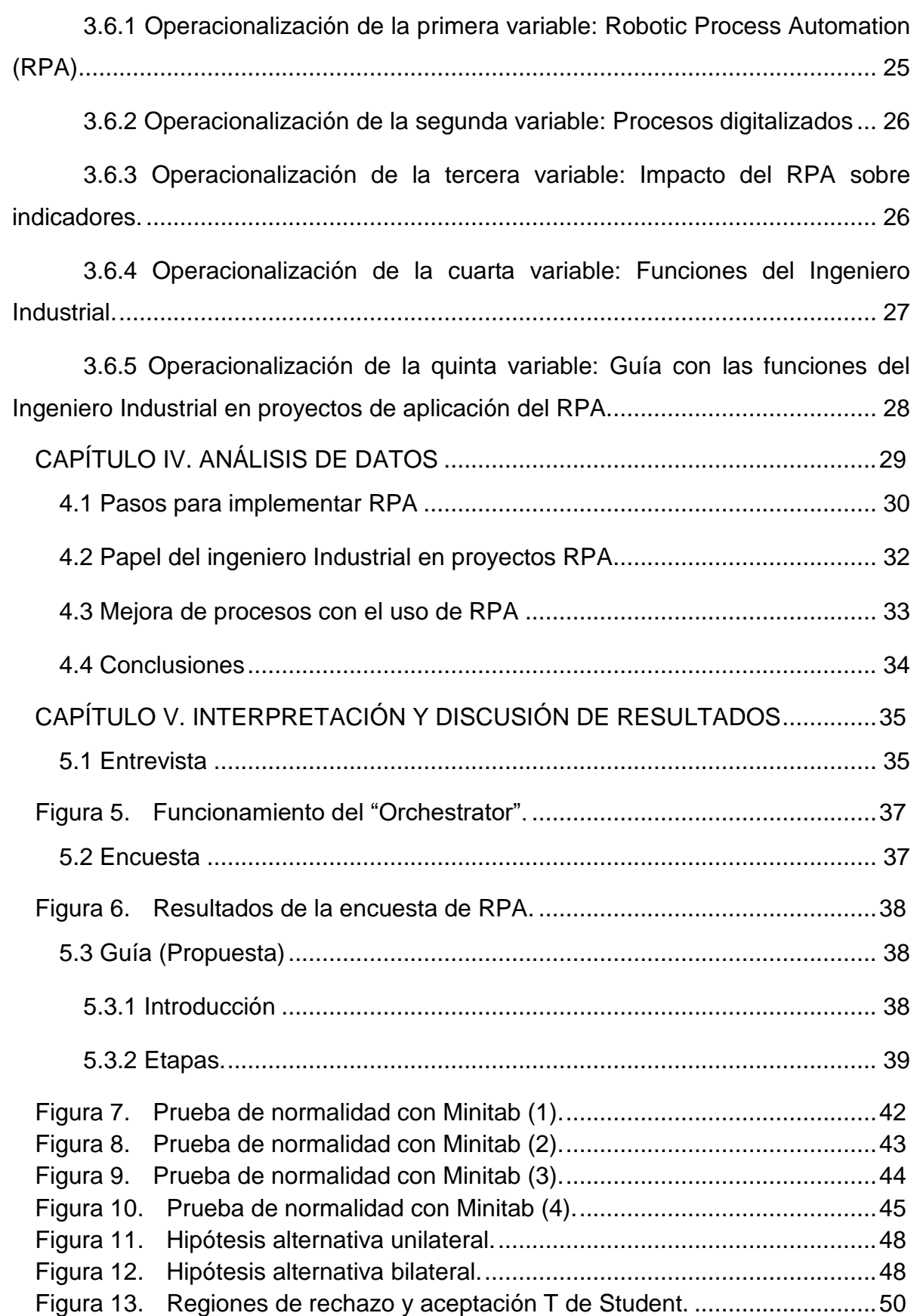

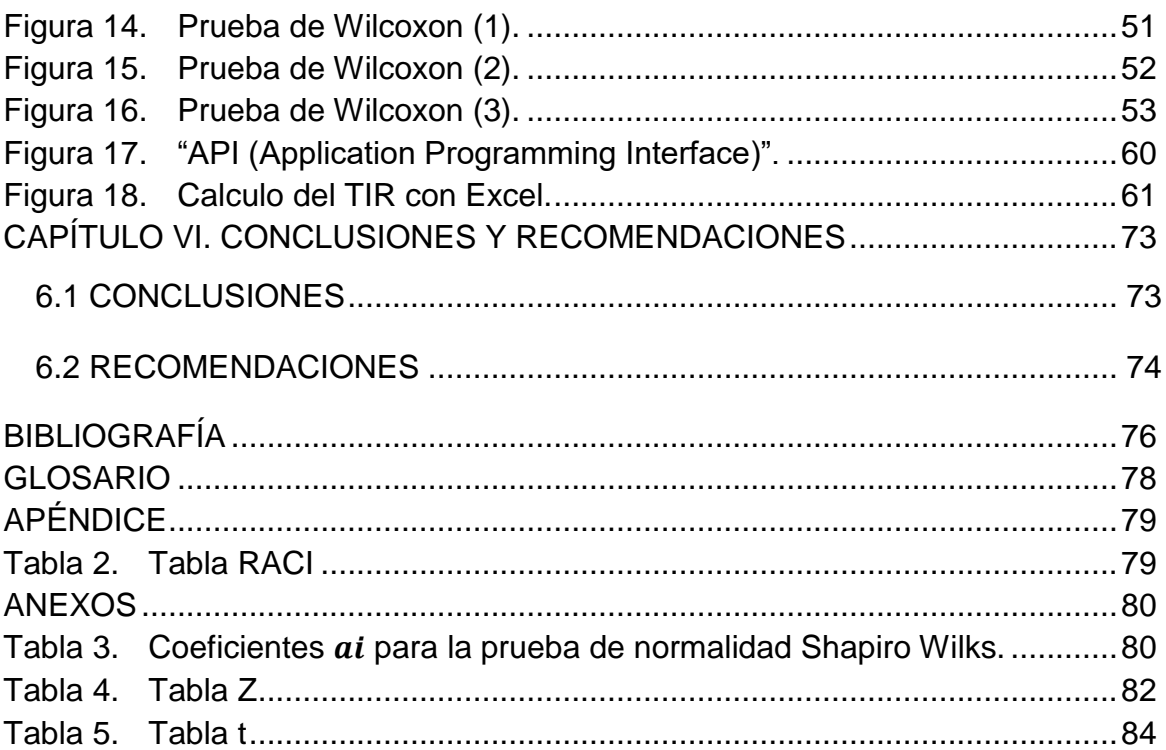

# **Lista de Tablas**

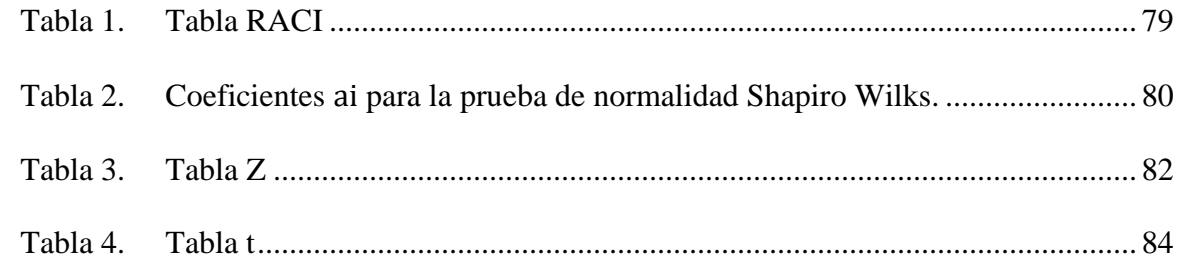

# **Tabla 1.**

# **Lista de Figuras**

<span id="page-17-0"></span>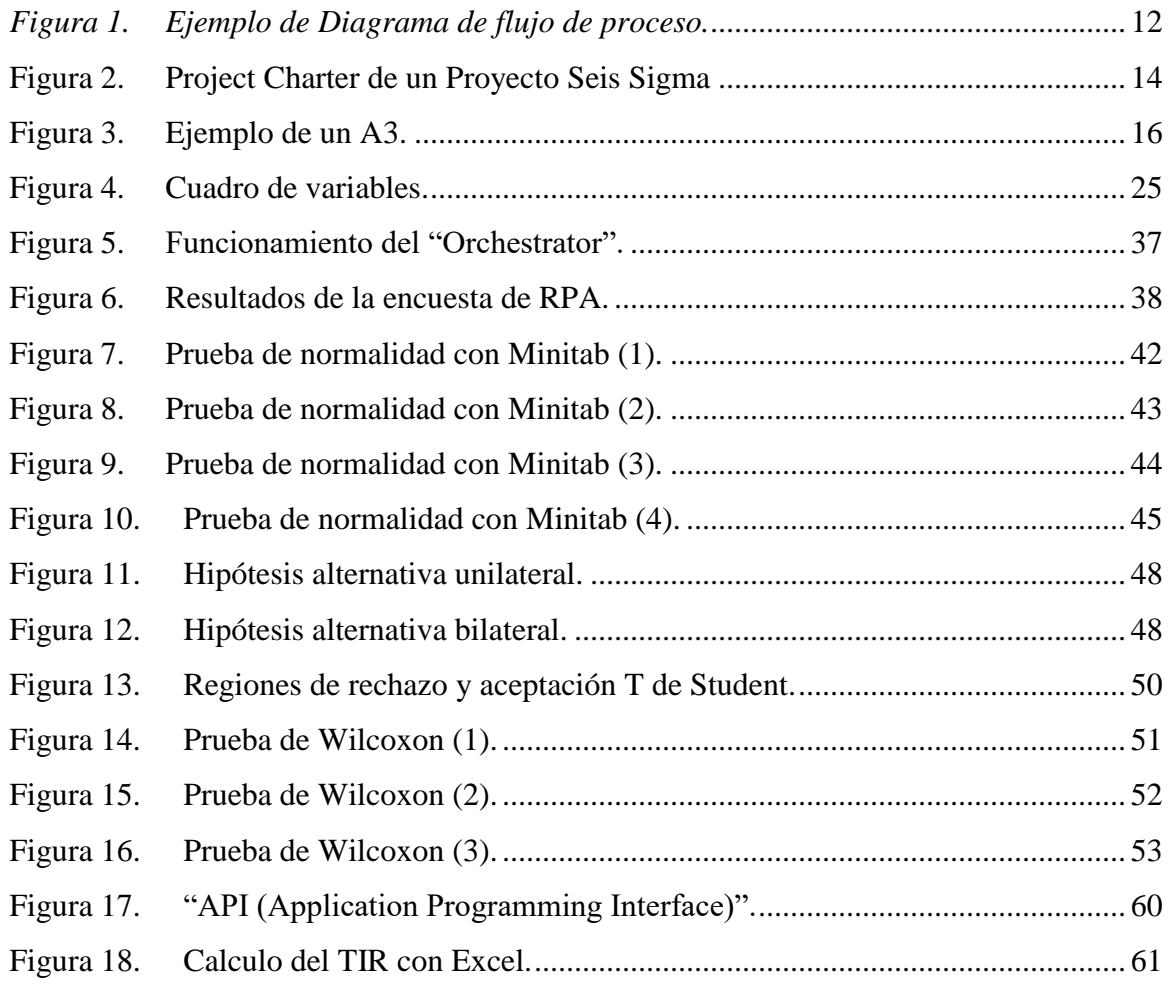

# **CAPÍTULO I: INTRODUCCIÓN**

### <span id="page-18-1"></span><span id="page-18-0"></span>**Antecedentes del estudio**

<span id="page-18-2"></span>**1.1.1 Desarrollo de un bot mediante RPA para el cambio, pignoración y despignoración de cuenta en la empresa Credibanco.**

En este caso, Jhonny López Cortes opta por obtener el título de Ingeniero en Sistemas, por lo que realiza proyecto de grado en el año 2020 y que tiene como nombre: "*Desarrollo de un bot mediante RPA para el cambio, pignoración y despignoración de cuenta en la empresa Credibanco".* Este proyecto es realizado en la empresa Credibanco, que es una empresa líder en los medios de pago en Colombia.

Estos procesos tenían algunas fallas, por mencionar algunas, tenemos los errores de digitación, reproceso y pérdida de calidad en la ejecución de las tareas, sobrecarga de la persona que ejecuta el proceso e incumplimiento de los tiempos de respuesta establecidos.

Es importante mencionar que, existía una persona dedicada 100% a la ejecución de estos procesos, durante 8 horas diarias. Sin embargo, la idea de este desarrollo de RPA era que esta persona se pudiera aprovechar para que realice tareas analíticas, y que aporte a la mejora de otros procesos, con el fin de añadir valor a la empresa.

Los resultados del proyecto de RPA fueron exitosos, los cuales podemos observar a continuación, con un texto tomado del documento elaborado por Jhonny López Cortes. (Cortes, 2020) indica lo siguiente en los resultados obtenidos:

Se planteó un indicador clave de desempeño (KPI) donde se mostró el beneficio obtenido por el robot en términos de productividad, se realizó una comparación entre el tiempo que se demora el bot en ejecutar el proceso (0.11 segundos/solicitud) frente al tiempo que se demora la

1

persona encargada (2 minutos/solicitud). El resultado se indicó en términos de porcentaje, mostrando una eficiencia del 94.5% en las horas hombre liberadas en el proceso. (p. 72)

Se toma este proyecto de grado como un antecedente, debido a que los resultados observados anteriormente, nos confirman que un proyecto de RPA puede generar ahorros considerables en el tiempo de ejecución de un proceso, lo que tiene un impacto directo en la mejora de procesos, y el aumento de la productividad de las organizaciones, ya que, básicamente se están generando las entregas al cliente en un tiempo menor, utilizando menos recursos.

### <span id="page-19-0"></span>**1.1.2 Proyecto de automatización RPA para Alpina Productos Alimenticios S.A**

Este proyecto, fue elaborado en el año 2019 por María José Delgado Gómez, de la Pontificia Universidad Javeriana de Bogotá, de la carrera de Administración de Empresas, y tiene como nombre *"Proyecto automatización RPA, Alpina productos alimenticios S.A"* en el que se busca una mejora en el proceso de descuentos de nómina de casinos para el personal de la empresa Alpina Productos Alimenticios S.A, la cual, se dedica a la elaboración de productos lácteos.

Se descubre con un diagrama de espina de pescado, que el principal error está en el proceso de "Gestión de gastos casino para cálculo de nómina" debido al alto volumen de transacciones y operaciones que presenta, por lo que esto lleva mucho tiempo en completarse, y también genera errores humanos que pueden tomar hasta 20 días en ser corregidos.

Esta situación hace que la empresa tome la decisión de buscar una solución para eliminar los errores manuales, mejorar el nivel de servicio y, además, aumentar la productividad a través de un desarrollo de RPA. Por lo tanto, se obtienen los siguientes resultados extraídos del proyecto:

Con el fin de evaluar el resultado obtenido al implementar el robot en el proceso de "Gestión gastos casino para cálculo de nómina", del área de servicios administrativos, se planteó un indicador clave de desempeño (KPI) donde se mostró el beneficio obtenido por el robot en términos de productividad; el alcance del robot es verificar el que el cruce de información de los empleados con el consumo de cada uno en los servicios de alimentación sea correcto, y suministrar la información para que nomina genere los cobros de los descuentos correspondientes., el KPI busca medir las horas/hombre ahorradas en la realización del proceso. Se realizó una comparación entre el tiempo que se demora el robot en ejecutar el proceso (15 minutos) frente al tiempo que se demora el personal encargado (3 horas). El resultado se indicó en términos de porcentaje, mostrando una eficiencia del 92% en las horas hombre liberadas en el proceso. (Gomez, 2019, pág. 24)

Este proyecto se toma como antecedente, debido a que estos resultados nos muestran nuevamente el impacto que tiene la implementación de RPA en la mejora de procesos, ya que, las tareas pasaron de ser ejecutadas por una persona, y durar 3 horas, a tener un tiempo de ejecución gracias al bot de tan solo 15 minutos.

# <span id="page-20-0"></span>**1.1.3 Implementación de tecnología robótica RPA en procesos logísticos. Caso de estudio: Organización de servicios petroleros.**

Este trabajo de grado, elaborado en el año 2019 por Julián Felipe Becerra Gaitán, Patricia Gómez Mogollón, Felipe Rodríguez Montoya, y David Alejandro Santiago Tibavizco de la Pontifica Universidad Javeriana, en Bogotá, tiene como objetivo: "*Desarrollar un método para el análisis de factibilidad e implementación adecuada de tecnología robótica (RPA) en el proceso logístico de exportación, para mejorar la productividad del negocio"*. (Becerra Gaitán, Gómez Mogollón, Rodríguez Montoya, & Santiago Tibavizco, 2019)

De acuerdo al análisis realizado en la empresa, en la búsqueda por crear una metodología para analizar la factibilidad, y la implementación adecuada de RPA en procesos logísticos, se encontró que el subproceso de orden de compra era el más óptimo para ser automatizado. Por lo tanto, se obtienen los siguientes resultados extraídos del proyecto:

Adicionalmente, se planteó el caso de negocio demostrando monetariamente la rentabilidad de la implementación del bot, logrando un beneficio mensual de \$6.661.325. Tras la creación del bot se realizó la respectiva medición de los indicadores mencionados, con el fin de evaluar el desempeño e impacto de este en el subproceso, obteniendo resultados muy positivos como una disminución del tiempo de las actividades automatizadas, donde paso de ser 148 minutos en promedio a 1.55 minutos en promedio. Generando un aumento en las actividades realizadas de más del 60% y logrando una efectividad del 100% al no cometer el Bot ningún error. Finalmente, según el esquema de medición global de indicadores, se logró un aumento porcentual del 96%, demostrando la factibilidad de la implementación del Bot en el proceso de exportación en la EDSP. (Becerra Gaitán, Gómez Mogollón, Rodríguez Montoya, & Santiago Tibavizco, 2019, pág. 34)

Con estos resultados es evidente que la implementación de RPA genera beneficios tanto económicos con un ahorro mensual de \$6.661.325, como de satisfacción al cliente al reducir los tiempos que toma ejecutar las actividades del subproceso de orden de compra, pasando de durar 148 minutos a solamente 1.55 minutos

### <span id="page-21-0"></span>**Justificación del estudio**

Según un estudio realizado por el economista y estadístico Andrés Fernández Arauz, el 50% de los empleos en Costa Rica están propensos a ser sustituidos por máquinas, computadoras y algoritmos (El Financiero, 2020).

Ante este panorama, nos damos cuenta que la tecnología gana terreno con el paso del tiempo, por lo que para las empresas se hace sumamente atractivo encontrar profesionales con conocimientos tecnológicos que le permitan ser más eficientes. Es el caso del RPA, el cual permite la automatización de tareas con el objetivo de mejorar los procesos, y contribuir a la mejora continua de las organizaciones.

De acuerdo al proyecto realizado por Jhonny López Cortes de la Universidad Piloto de Colombia, gracias al uso del RPA se logró una reducción en el tiempo de procesamiento de una tarea que pasó de durar 2 minutos por transacción, cuando es ejecutado por la persona encargada, a durar solamente 0.11 segundos por transacción cuando es realizado por el bot. (Cortes, 2020)

Por tales motivos, es de mucha utilidad que los Ingenieros Industriales adquieran conocimientos sobre RPA; además, de comprender cuáles podrían ser sus funciones y conocimientos necesarios para liderar un proyecto que involucre automatización, de tal forma, que tenga más herramientas que le permitan contribuir con la mejora de procesos y la mejora continua. Esta tesis será fuente de información para entender conceptos relacionados con el tema, y servirá de guía para que los ingenieros industriales tengan a disposición una serie de consejos, recomendaciones, y las mejores prácticas a tomar en cuenta si se ven en la necesidad de realizar o liderar una implementación de RPA.

### <span id="page-23-0"></span>**Planteo del problema**

El ingeniero industrial está llamado a ser un especialista en el arte de aplicar conocimientos científicos con el objetivo de manejar, innovar y perfeccionar procesos de cualquier industria, aumentando su productividad.

Actualmente en el año 2021, las ingenierías deben adaptarse a los cambios que exige el mercado e incluir tecnología dentro de su campo de trabajo, con el objetivo de ofrecer un valor agregado a disposición de la sociedad, y las compañías que requieran de un servicio ingenieril.

La carrera de Ingeniería Industrial está teniendo muchísima competencia no solo por la gran cantidad de ingenieros que existen actualmente, sino que también, han surgido nuevas opciones como el técnico en supervisión de producción que ofrece el Tecnológico de Costa Rica, los cuales amenazan en cierta medida a la carrera debido a que adquirir los servicios de un técnico en lugar de un ingeniero, puede representar un ahorro para la compañía dependiendo del contexto y su necesidad. (Instituto Tecnológico de Costa Rica, 2021).

Por lo tanto, es de suma importancia para un ingeniero industrial adquirir conocimientos tecnológicos que le permitan no solo estar a un mismo nivel dentro del gremio de ingeniería, sino que también, para ofrecer un elemento diferenciador que pueda marcar la diferencia con respecto a estas carreras alternativas que amenazan con crear una competencia por las oportunidades laborales que usualmente son tomadas por ingenieros industriales.

<span id="page-24-0"></span>¿Qué impacto genera el RPA en la mejora de procesos y cuál es su importancia y aplicación en las organizaciones?

¿Cuál es el papel del Ingeniero Industrial en proyectos de RPA para la mejora de procesos?

### <span id="page-24-1"></span>**Objetivo General**

Establecer el impacto del RPA en la mejora de procesos mediante una investigación de su aplicación en organizaciones, durante el tercer cuatrimestre del año 2021

Crear una guía que permita al Ingeniero Industrial ser líder en el desarrollo de proyectos de RPA para la mejora de procesos, durante el tercer cuatrimestre del año 2021

### <span id="page-24-2"></span>**Objetivos específicos**

- a) Definir los conceptos básicos sobre RPA que van a permitir al Ingeniero Industrial ser líder en el desarrollo de proyectos de RPA.
- b) Describir la relación existente entre RPA y la mejora de los procesos digitalizados.
- c) Analizar el impacto del RPA en la mejora de procesos digitalizados.
- d) Detallar las funciones del Ingeniero Industrial en proyectos de RPA para la mejora de procesos digitalizados.

# **CAPÍTULO II: MARCO TEÓRICO**

<span id="page-25-0"></span>En este capítulo vamos a explicar los conceptos básicos o claves para lograr comprender la información contenida en la investigación. Se divide en conceptos generales y herramientas ingenieriles. Los conceptos generales explicarán algunos de los términos clave utilizados en los demás capítulos, mientras que en las herramientas ingenieriles se explicara en que consiste cada una de las herramientas ingenieriles que serán de utilidad para el desarrollo de la investigación.

### <span id="page-25-1"></span>**2.1 Conceptos generales**

### <span id="page-25-2"></span>**2.1.1 Ingeniería Industrial**

El concepto de Ingeniería Industrial es definido por el *Institute of Industrial Engineers* como:

A la Ingeniería Industrial corresponde el diseño, mejora e instalación de sistemas integrados de personas, materiales, equipos, energía e información. Requiere conocimiento especializado y habilidades en matemáticas, física y ciencias sociales junto con los principios de análisis y diseño ingenieriles para especificar, predecir y evaluar los resultados de esos sistemas. (Gutarra Meza, 2015, pág. 16)

Por lo tanto, la Ingeniería Industrial es la rama de la ingeniería que busca que la interacción entre personas, materiales, equipos, energía e información sea ejecutada de una manera eficiente para alcanzar la máxima productividad, buscando obtener mejores resultados utilizando la menor cantidad de insumos posible.

### <span id="page-25-3"></span>**2.1.2 Robotic Process Automation (RPA)**

Según el Institute for Robotic Process Automation & Artificial Intelligence, el concepto de RPA es el siguiente:

Robotic process automation (RPA) is the application of technology that allows employees in a company to configure computer software or a "robot" to capture and interpret existing applications for processing a transaction, manipulating data, triggering responses and communicating with other digital systems. (Institute for Robotic Process Automation & Artificial Intelligence, 2019, pág. 1).

Entonces, el RPA es la aplicación de tecnología que le permite a las personas configurar un sistema o "robot" para que procese una transacción, manipule información o datos, envié respuestas y se comunique con otros sistemas digitales. Permite sustituir a las personas para que dejen de hacer tareas repetitivas, y se dediquen a tareas que agregan un mayor valor como por ejemplo las de análisis, lo que hace que se aumente la productividad y la calidad.

### <span id="page-26-0"></span>**2.1.4 Estudio del trabajo.**

El concepto del Estudio del trabajo es: "El estudio del trabajo es el examen sistemático de los métodos para realizar actividades con el fin de mejorar la utilización eficaz de los recursos y de establecer normas de rendimiento con respecto a las actividades que se están realizando" (Kanawaty, 1996, pág. 9).

Por lo tanto, el estudio del trabajo busca evaluar la manera en la que se realizan las actividades, haciendo mediciones como por ejemplo de tiempos; que permiten analizar la situación actual de los procesos, y que van a ser de utilidad para poder encontrar oportunidades de mejora, y reducir o simplificar el trabajo excesivo que no agrega valor. Todo esto eventualmente será un beneficio que se verá reflejado en un aumento de la productividad.

### <span id="page-27-0"></span>**2.2 Herramientas ingenieriles**

### <span id="page-27-1"></span>**2.2.1 Las 5 eses (5s)**

Las 5s es una herramienta sumamente popular, creada en Japón con el objetivo de mejorar y ordenar las áreas de trabajo. Se dice que el principio de las 5s fue idea de Henry Ford, quien usaba el modelo CANDO (Limpieza, Arreglos, Pulcritud, Disciplina y mejoras continuas). Entre los beneficios de implementar las 5s está el aumento de la productividad, reducción de tiempo de búsqueda de herramientas, calidad mejorada, aumento de la seguridad, reducción de tiempos de set-up y mejoras en el proceso. (Kaizen Institute Chile, 2020)

Según lo que nos indica (Munro, Ramu, & Zrymiak, 2015, pág. 354), esta herramienta se llama 5s, debido a que son las iniciales de las siguientes palabras en japonés:

**Seiri:** Significa Clasificar, ya que es necesario separar los elementos del lugar de trabajo que son necesarios y los que no. Se eliminan las cosas o los pasos innecesarios.

**Seiton:** La traducción al español es Ordenar. Significa que una vez que se tienen solo los elementos necesarios para el trabajo, se debe tener un lugar específico para cada uno, ya que todo debe estar en su lugar.

**Seiso:** Significa Limpiar. Se refiere a que se debe limpiar y mantener limpio el lugar de trabajo. Un lugar o proceso limpio hace más fácil la detección de defectos, además se vuelve un espacio mucho más seguro.

**Seiketsu**: Se refiere a Estandarizar. Se debe hacer un esfuerzo por tener procesos estandarizados debido a que el ambiente de trabajo será más ordenado.

**Shitsuke:** Significa Sustentar o Disciplina. Es muy importante que la alta dirección esté involucrada en las 5s, de manera que se mantenga la estructura de trabajo con el paso del tiempo. Las 5s se deben volver parte de la cultura organizacional.

### <span id="page-28-0"></span>**2.2.2 Diagrama de flujo de proceso.**

El diagrama de flujo de proceso "Es una representación gráfica de la secuencia de los pasos o actividades de un proceso, que incluye transportes, inspecciones, esperas, almacenamientos y actividades de retrabajos o reprocesos". (Gutiérrez Pulido & De la Vara Salazar, 2009, pág. 164)

El diagrama de proceso permite ver de una manera gráfica todas las conexiones existentes entre las actividades de un departamento o las conexiones entre departamentos. También funciona como un medio para identificar oportunidades de mejora, eliminar retrabajos o desperdicios que puedan estar generando costos adicionales, y también es muy utilizado para facilitar entrenamientos del personal, ya que facilita el entendimiento del trabajo que se debe ejecutar.

Este diagrama utiliza una simbología para identificar más fácilmente las distintas actividades y la simbología más común para los Ingenieros Industriales es la ANSI. Por lo tanto, un rectángulo representa una tarea del proceso, un rombo indica que existe un punto de decisión o verificación mediante una pregunta (la ruta que seguirá el proceso a partir de este punto en adelante dependerá de la respuesta a esta pregunta), el óvalo indica el inicio o final del proceso, el trapecio quiere decir que es el inicio de un procedimiento, y el polígono quiere decir que hay un documento que ingresa, que es necesario para la actividad o se genera como resultado del proceso y la flecha representa un transporte de material o información.

11

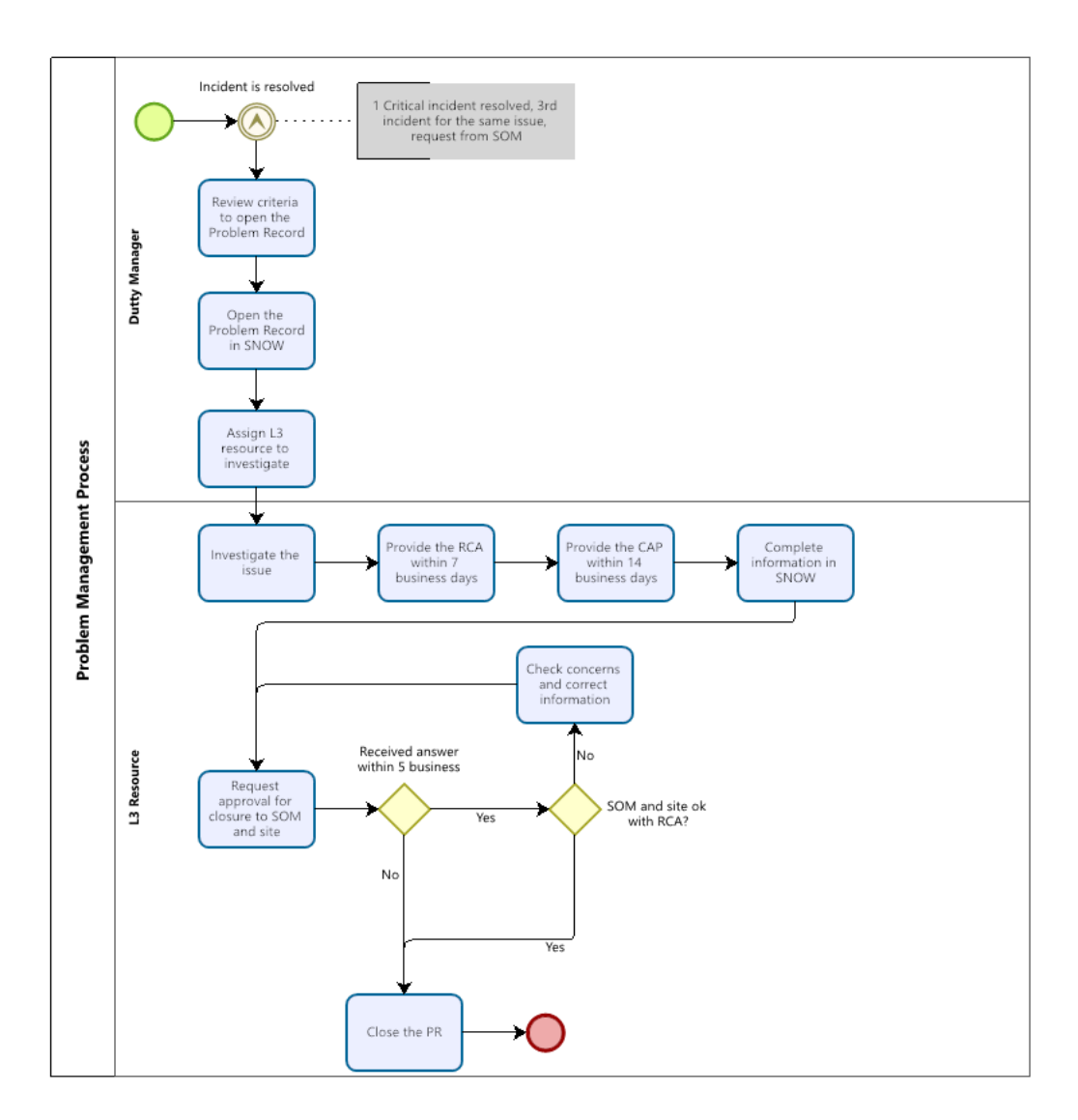

# <span id="page-29-0"></span>**Figura 1. Ejemplo de Diagrama de flujo de proceso.**

*Nota. La imagen representa un ejemplo de un diagrama de flujo de proceso.* 

# <span id="page-29-1"></span>**2.2.3 Project Charter.**

De acuerdo a lo señalado por (Munro, Ramu, & Zrymiak, 2015, pág. 95), el *"Project Charter"* es un documento que muestra el propósito de un proyecto. Funciona como un contrato informal que ayuda al equipo a mantenerse alineado con los objetivos de la organización. El *"Project Charter"* debe tener como mínimo los siguientes puntos:

- Definición del problema: Aquí se indica que es lo que requiere ser mejorado. Es importante incluir datos que puedan definir el problema de forma numérica.
- Propósito: En este espacio se deben poner las metas y objetivos que tiene el equipo.
- Beneficios: Se establece como mejorara la empresa cuando ya el proyecto sea implementado, y haya cumplido con sus objetivos.
- Alcance: Se indican las limitantes del proyecto en términos de presupuesto, tiempo, recursos o acceso a la información.
- Resultados: Define cuales son las métricas y criterios para determinar el éxito del proyecto, incluyendo las expectativas de mejora.

En la Figura 2 podemos observar un ejemplo de un *"Project Charter"* creado para un proyecto de Seis Sigma:

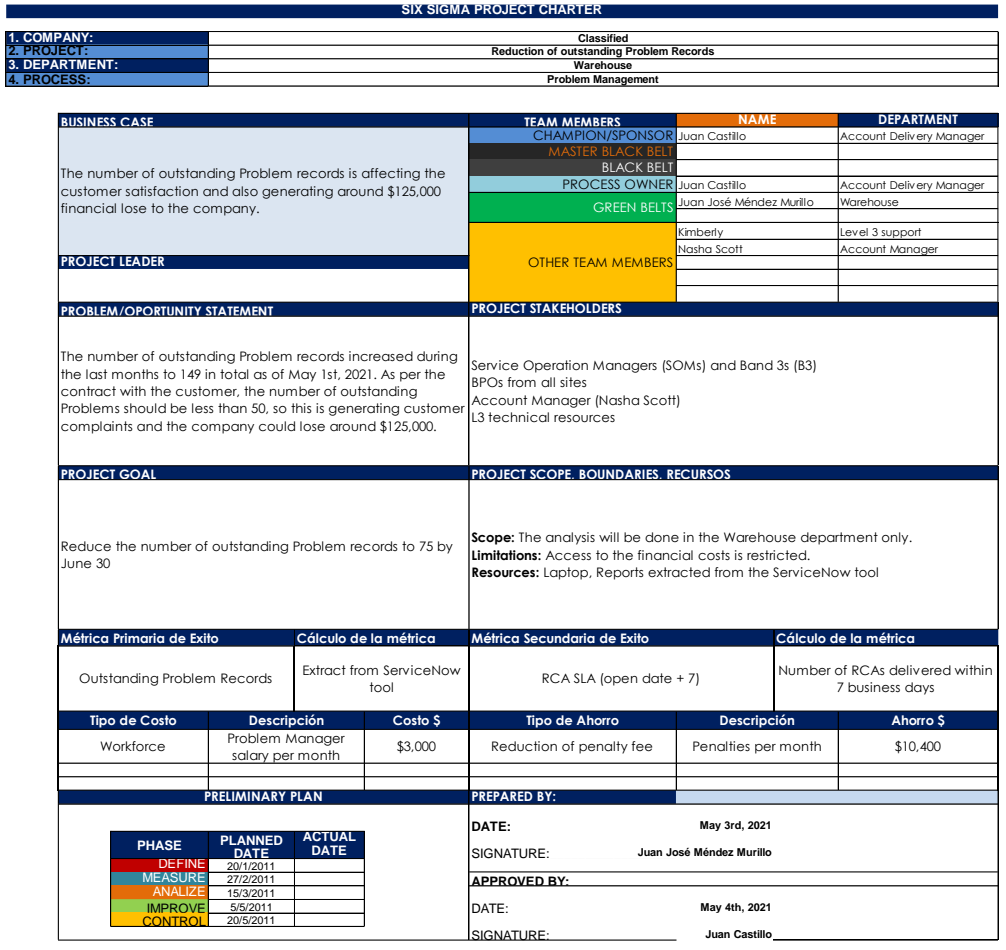

### <span id="page-31-0"></span>**Figura 2. Project Charter de un Proyecto Seis Sigma**

### <span id="page-31-1"></span>**2.2.4 A3.**

El A3 está basado en el ciclo PDCA de Deming (Plan, Do, Check, Act). Fue desarrollado por Toyota para definir o clarificar problemas, buscar posibles soluciones y además para hacer un seguimiento, y registrar los resultados de actividades de mejora continua. Busca registrar la información más relevante que permita comprender el problema actual, concentrándose sólo en el problema y en su solución. El reporte se divide en secciones, las cuales incluyen tanto texto como gráficos, lo que ayuda a mejorar la comunicación (ASQ, 2021).

El A3 está divido en varias secciones, de las cuales, al lado izquierdo podemos encontrar las siguientes:

- Declaración del problema: En este espacio, se debe describir cuál es el problema que existe actualmente con palabras sencillas y breves.
- Alcance: Se debe especificar el inicio y final del proceso, en el cual se tiene el problema.
- Condición actual: Se debe explicar con hechos y números cuál es la condición actual del proceso, e indicar se han hecho inspecciones del proceso que tiene la falla.

Del lado derecho se encuentra la otra sección de la herramienta, en la cual nos encontraremos con lo siguiente:

- Condición objetivo: En este espacio, se debe indicar cuáles son las ideas de las posibles mejoras que ayuden a resolver el problema.
- Plan de implementación: Aquí se describen las actividades que se deben ejecutar para lograr llegar a la condición objetivo.
- Seguimiento: Es un espacio para establecer cuáles serán los mecanismos de control, para evitar que el problema vuelva a suceder y también para remarcar las actividades que están pendientes de realizarse.

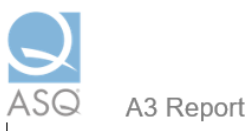

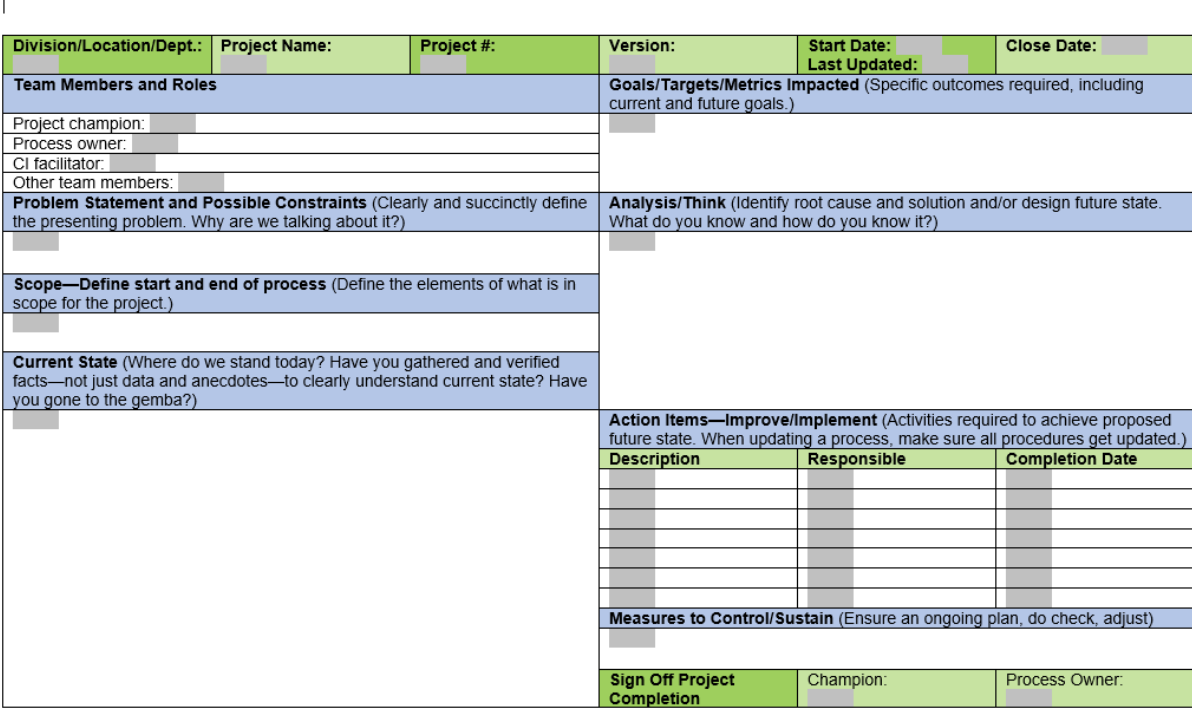

## <span id="page-33-0"></span>**Figura 3. Ejemplo de un A3.**

*Nota. La imagen representa un ejemplo de una plantilla de A3. Reproducido de ASQ, 2021 (https://asq.org/quality-resources/a3-report)*

## <span id="page-33-1"></span>**2.2.5 Estadística Descriptiva**

La estadística descriptiva está definida por el Instituto Nacional de Estadística y Censos de Costa Rica (INEC) como "Técnicas o instrumentos que se emplean cuando desea describir un conjunto de datos, sin importar la profundidad y detalle con que se haga, ya que no se pretende hacer generalizaciones o inferencia para un conjunto mayor" (INEC, 2001).

Los conjuntos de datos mencionados anteriormente se pueden clasificar en dos tipos de variables:

Variables cuantitativas: Tienen valores numéricos, como por ejemplo la edad, distancias, peso, precio. Estas variables a su vez se dividen en:

- Variables discretas: Pueden tomar únicamente valores enteros, por ejemplo: la cantidad de personas asistentes a una fiesta (nunca podrá tomar un valor que no sea entero).
- Variables continuas: Pueden tomar cualquier valor dentro de un intervalo, por ejemplo: la longitud de un dedo que podría ser de 2.5 centímetros.

Variables cualitativas: No es posible medirlas numéricamente, como por ejemplo: el estado civil, etnia, creencia religiosa o el sexo.

## <span id="page-34-0"></span>**2.3 Herramientas informáticas**

### <span id="page-34-1"></span>**2.3.1 UiPath**

Para el desarrollo de esta investigación, se toma como base el software de automatización llamado UiPath, debido a que es uno de los más famosos de la industria; y además se puede conseguir fácilmente, además de que ofrece distintas licencias.

UiPath es un software que le permite a las personas desarrollar la automatización de procesos digitalizados (conocidos también como procesos de negocio) sin necesidad de poseer conocimientos profundos de programación.

Entre los beneficios que ofrece tenemos el ahorro de tiempo y esfuerzo, ya que agiliza los procesos y minimiza las interrupciones. También mejora la experiencia de los colaboradores de la organización, ya que al automatizar las tareas tendrán más tiempo para dedicarse a tareas que agregan valor. El software permite el aseguramiento del cumplimiento, ya que el robot sigue el proceso exacto que satisface los estándares. Además, permite mejorar la experiencia de los

clientes al reducir los errores en el proceso, y al tener una mayor disponibilidad de los colaboradores para dar un servicio adicional a los clientes de alto nivel. (UiPath, 2021)

Este software ofrece una prueba gratuita en su página oficial, así como también licencias que van desde los 2000 USD hasta los 20000 USD anuales.

### <span id="page-35-0"></span>**2.3.2 Blue Prism**

Blue Prism es un software de automatización robótica de procesos RPA creado en el año 2001 por la corporación Blue Prism Group. Según la página oficial de BluePrism, indica que "Ayudamos a las organizaciones como la suya a acelerar su eficiencia operativa, y agilidad al facilitarle a su personal la automatización de los procesos más importantes". (Blue Prism, 2021)

En su página se ofrece una prueba gratis del software, y el costo de sus licencias va a variar según la cantidad de licencias que se deseen, y la cantidad de años que se adquiera.

# **CAPÍTULO III. MARCO METODOLÓGICO**

### <span id="page-35-2"></span><span id="page-35-1"></span>**3.1 Tipo de investigación**

Existen tres tipos de investigación, tenemos la investigación cuantitativa que se utiliza cuando se desea estimar magnitudes u ocurrencia de los fenómenos y probar una hipótesis, también tenemos la investigación cualitativa que se utiliza cuando el investigador inicia examinando los hechos, y revisando los estudios previos para generar una teoría consistente con lo que está observando, por último está la investigación mixta, la cual consiste en la combinación de las dos anteriores, por lo que recopila datos cuantitativos y la cualitativos. (Hernández Sampieri *et al*, 2018, págs. 6, 7, 10)
La presente tesis será diseñada utilizando el método mixto, debido a que este es el que mejor se logra adaptar a las necesidades de la investigación. En el enfoque mixto se combinan las técnicas del enfoque cuantitativo y el enfoque cualitativo para recopilar información, lo que genera un mayor enriquecimiento de los resultados (Ulate Soto, 2018, pág. 72).

Se tomará la técnica de entrevista (cualitativo) para obtener información detallada de un experto, y así comprender lo necesario para implementar RPA en una organización, además se tomará la encuesta (cuantitativa) para comprender el grado de conocimiento que tienen los ingenieros industriales sobre RPA.

### **3.2 Alcance de la investigación**

Para definir el alcance de la investigación, se debe tener claro el nivel de conocimiento existente sobre el tema de investigación, que en este caso sería el impacto del RPA en la mejora de procesos.

En el caso de esta investigación, se define la investigación como un estudio correlacional, ya que se desea demostrar que existe una relación entre el RPA y la mejora de procesos, es decir que cuando se implementan proyectos de RPA ocurre un efecto positivo en los procesos, mejorando indicadores, tales como: el tiempo estándar de producción o la productividad, por mencionar algunos. También es un estudio exploratorio, debido a que en la actualidad no existe alguna guía que le permita al ingeniero industrial comprender, cuál debería ser su participación en proyectos de implementación de RPA (Ulate Soto, 2018, págs. 72, 73).

### **3.3 Fuentes de información**

### **3.3.1 Fuente de información primaria**

Las fuentes primarias son: "Documentos originales [es decir, no se trata de otro documento o cuenta] y reflejan el punto de vista individual de un participante u observador. Las

19

fuentes primarias representan registros directos, no interpretados, del tema de su estudio de investigación." (Técnicas de investigación , 2020)

La entrevista a un experto es un ejemplo de fuente primaria de información pues se obtiene una perspectiva de primera mano de una persona con experiencia y conocimientos de campo.

### **3.3.2 Fuente de información secundaria**

Las fuentes secundarias son creadas por personas que no experimentaron de forma directa los eventos investigados.

"Las fuentes secundarias no son evidencia per se, sino que proporcionan una interpretación, análisis o comentario derivado del contenido de materiales de fuentes primarias y / u otras fuentes secundarias." (Técnicas de investigación , 2020)

En este caso, las fuentes de información secundaria son los libros utilizados o las tesis presentadas en los antecedentes.

### **3.3.3 Fuente de información terciaria**

Las fuentes terciarias: "Son documentos que reúnen nombres y títulos de revistas y otras publicaciones periódicas. Compendia fuentes de segunda mano." (Huaman Calderón, 2011)

Una importante fuente de información terciaria son las bibliografías, las cuales pueden ser guía para encontrar más información de una fuente secundaria.

### **3.4 Instrumentos y técnicas de recolección de información**

Las técnicas de recolección de la información son el medio por el cual se va a reunir toda la información de una manera ordenada, utilizando instrumentos o herramientas que faciliten la tarea, por ejemplo, el cuestionario que se utiliza para realizar una entrevista. (Ulate Soto, 2018, pág. 75)

Para recolectar la información utilizada en esta investigación, se emplearon técnicas tanto documentales al hacer consultas de documentación digital, como de campo con la entrevista que se realizara a un experto. Entre las técnicas utilizadas tenemos las siguientes:

### **3.4.1 Entrevistas**

Las entrevistas permiten obtener información de primera mano y se pueden realizar por diversos medios, como cara a cara, o medios digitales como Skype o Microsoft Teams. Es importante considerar los siguientes puntos para realizar una entrevista:

- a) Determinar los sujetos que pueden ofrecer información valiosa.
- b) Realizar una preparación previa, es decir, informarse sobre el tema que se va a abordar.
- c) Cuidar la presentación personal.
- d) Se recomienda realizar una entrevista estructurada, que consiste en elaborar un cuestionario, el cual debe ser revisado antes para sacar el máximo provecho del encuentro.
- e) Se recomienda realizar preguntas básicas de información demográfica y descripción del sujeto entrevistado (genero, edad, nivel socioeconómico, estado civil, escolaridad, barrio o zona donde vive, ocupación, entre otros).
- f) Las preguntas deben estar agrupadas por temas y subtemas para evitar un ir y venir de la información solicitada.
- g) Formular las preguntas con un vocabulario simple, que no incomode al sujeto.
- h) Organizar el cuestionario de las preguntas más generales a las más específicas.
- i) Incluir un espacio donde el entrevistado firme con un consentimiento, además de incluir una cláusula de confidencialidad en el manejo de la información.

(Ulate Soto, 2018, págs. 76-78)

Todas estas recomendaciones se seguirán para la creación del cuestionario con el cual se procederá a entrevistar al experto en RPA.

### **3.4.2 Encuestas**

Las encuestas permiten conocer la opinión de un grupo de personas sobre un tema. Estas personas por lo general son una muestra que debe ser representativa de la población. Lo recomendable es utilizar la estadística para determinar el tamaño de muestra adecuado. Se recomienda utilizar escalas, de manera que agrupen la información y favorezcan el análisis y presentación de los datos. El escalamiento tipo Likert es un conjunto de ítems que miden la reacción del sujeto, por ejemplo: Muy de acuerdo, De acuerdo, Ni de acuerdo ni en desacuerdo, En desacuerdo, Muy en desacuerdo. (Ulate Soto, 2018, págs. 79, 80)

### **3.4.3 Documentales**

La técnica de recolección de información documental se puede definir de la siguiente manera:

La investigación documental es un procedimiento científico, un proceso sistemático de indagación, recolección, organización, análisis e interpretación de información o datos en torno a un determinado tema. Al igual que otros tipos de investigación, éste es conducente a la construcción de conocimientos.

La investigación documental tiene la particularidad de utilizar como una fuente primaria de insumos, mas no la única y exclusiva, el documento escrito en sus diferentes formas: documentos impresos, electrónicos y audiovisuales. (Rizo Maradiaga, 2015, pág. 22)

Tal es el caso de esta investigación, en la cual se recurre a documentos electrónicos para obtener información sobre conceptos y proyectos en los cuales se hace uso práctico del RPA.

### **3.5 Procedimiento metodológicos de la investigación**

### **3.5.1 Población de interés**

La población de interés son los Ingenieros Industriales, ya que son quienes se verán beneficiados con los resultados finales de esta tesis, y además serán tomados en cuenta para las encuestas. Debido a que no se conoce con exactitud la cantidad de Ingenieros Industriales que serán consultados o los que se verán beneficiados con esta investigación, se considera que la población es infinita.

### **3.5.2 Tipo de muestreo**

Para el desarrollo de esta tesis se elige un muestreo por conveniencia, debido a la situación que se vive actualmente de pandemia por el COVID-19, por lo que se realizará una encuesta por medio de un link que se enviara a algunos ingenieros industriales.

### **3.5.3 Tamaño de muestra**

El tamaño de muestra, en este caso, es no probabilístico, en el cual se lleva a cabo un procedimiento informal, y su conformación dependerá del criterio del investigador. (Ulate Soto, 2018, págs. 79, 80)

### **3.5.4 Sujeto y participantes**

Para el desarrollo de esta investigación se requiere de un experto en RPA que permita tener un panorama claro sobre la teoría y además de la práctica. Además, es importante recopilar las opiniones de ingenieros industriales que permitan comprender el nivel de conocimiento y preparación con el que cuentan actualmente.

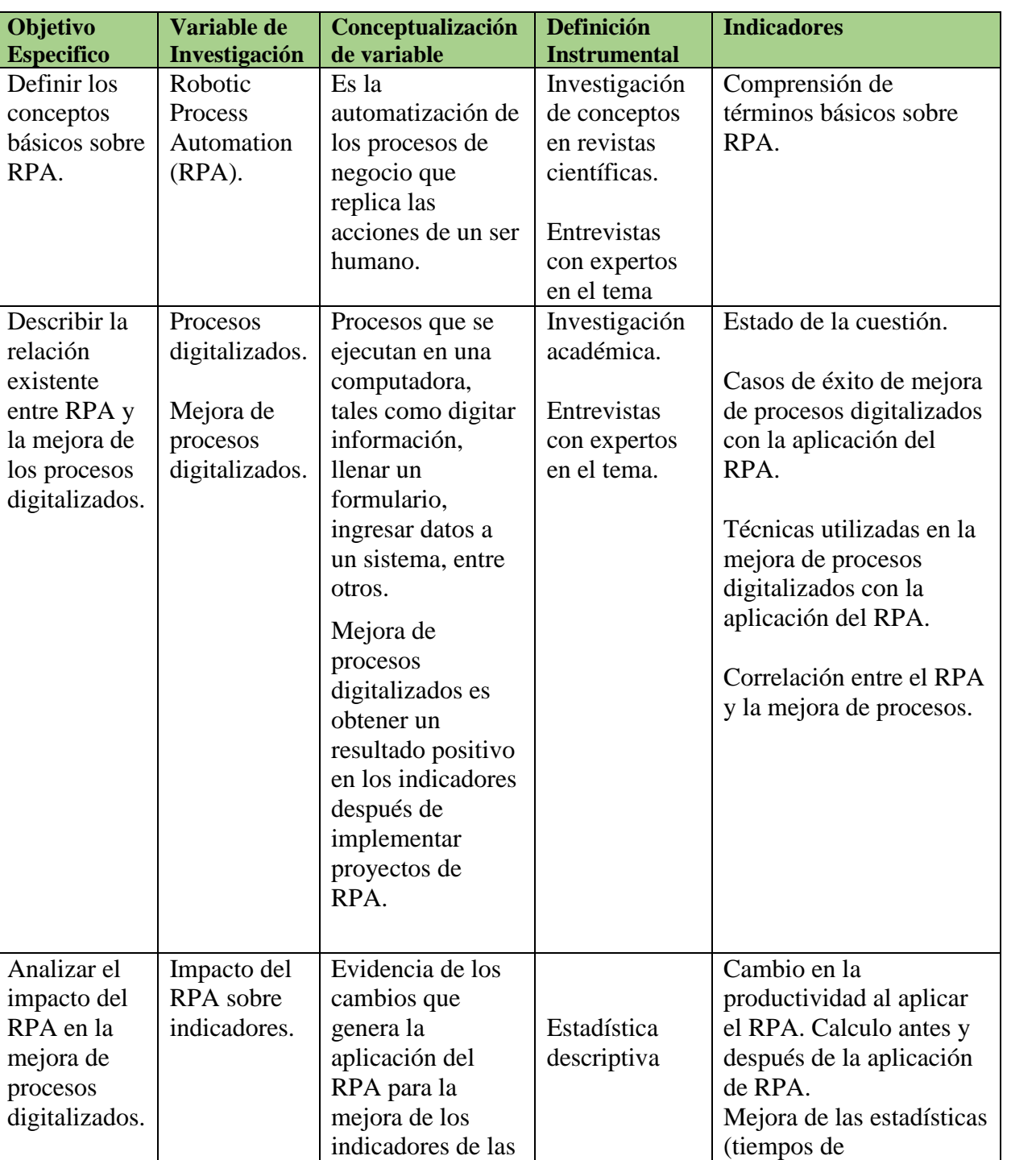

compañías. Casos

de éxito

### **3.6 Definición, operacionalización e instrumentalización de variables.**

**Objetivo** 

RPA.

relación existente

procesos

procesamiento, reducción

Impacto de la aplicación del RPA en los casos de

de costos, etc).

éxito.

| Objetivo<br><b>Especifico</b>                                                                                                    | Variable de<br><b>Investigación</b>             | Conceptualización<br>de variable                                                                                                    | <b>Definición</b><br><b>Instrumental</b>                     | <b>Indicadores</b>                                                                                                    |
|----------------------------------------------------------------------------------------------------|-------------------------------------------------|----------------------------------------------------------------------------------------------------|--------------------------------------------------------------|----------------------------------------------------------------------------------------------------|
| Detallar las<br>funciones del<br>Ingeniero<br>Industrial en<br>proyectos de<br>RPA para la<br>mejora de<br>procesos<br>digitalizados. | <b>Funciones</b><br>del Ingeniero<br>Industrial | <b>Funciones</b><br>específicas que<br>debe o puede<br>ejecutar el<br>Ingeniero<br>Industrial con el<br>objetivo de<br>mejorar los<br>procesos. | Revisión<br>documental.<br>Entrevistas.<br><b>Tabla RACI</b> | Delimitación de las<br>funciones del Ingeniero<br>Industrial en proyecto de<br>RPA.<br>Perfil del Ingeniero<br>Industrial |
|                                                                                                    |                                                 |                                                                                                    |                                                              |                                                                                                    |

**Figura 4. Cuadro de variables.**

### **3.6.1 Operacionalización de la primera variable: Robotic Process Automation (RPA)**

El RPA es sumamente importante debido a que es el tema principal de la investigación, gracias al impacto que tienen los proyectos de automatización en la mejora de procesos y, por lo tanto, genera un interés de estudio en la Ingeniería Industrial.

### **3.6.1.1 Definición instrumental**

Para entender mejor lo que es el RPA, se utilizan las siguientes herramientas:

- Investigación de conceptos en revistas científicas: Es importante hacer una introducción a los conceptos básicos del RPA con el objetivo de comprender su significado, por lo que se deben utilizar fuentes de información confiables como las revistas científicas o publicaciones realizadas por profesionales o instituciones reconocidas.
- Entrevistas con expertos en el tema: Para reforzar lo investigado en fuentes de información confiables, se hará una entrevista con un experto, con el objetivo de tener un punto de vista de aplicación del RPA en la práctica, y así conocer algunos

de los retos o detalles importantes a tomar en cuenta en una implementación de proyecto de automatización.

### **3.6.2 Operacionalización de la segunda variable: Procesos digitalizados**

Los procesos digitalizados son todas aquellas acciones que se llevan a cabo mediante una computadora, por ejemplo, llenar un formulario, crear una factura, ingresar datos a un sistema, enviar información por email, hacer una comparación de documentación, entre muchos otros.

### **3.6.2.1 Definición instrumental**

Para entender la relación que tiene el RPA con los procesos digitalizados, se utilizaran las siguientes herramientas:

> Investigación académica: Se realizará una investigación académica de proyectos en los cuales se ha utilizado el RPA para hacer una mejora en procesos digitalizados, y con ello demostrar los beneficios que se obtienen con su implementación.

### **3.6.3 Operacionalización de la tercera variable: Impacto del RPA sobre indicadores.**

Cuando se realiza un proyecto, especialmente en los que se realiza alguna mejora de procesos, es importante hacer mediciones de indicadores tanto antes como después de la implementación, para así demostrar que se logró un cambio.

- Cálculo de productividad antes y después de la aplicación de RPA: Al realizar mediciones de la productividad antes y después de implementar un proyecto de RPA, se podrá determinar si hubo o no un impacto positivo para la organización.
- Estadística descriptiva: Con la ayuda de la estadística descriptiva también se puede demostrar el impacto que tiene una implementación de RPA en una organización. Por ejemplo: se podría observar una disminución en la frecuencia de quejas de los clientes debido a que el proceso es más eficiente después de la implementación.

### **3.6.4 Operacionalización de la cuarta variable: Funciones del Ingeniero Industrial.**

Se debe tener bien claro cuáles son las funciones que debe o puede realizar el ingeniero industrial para mejorar los procesos de acuerdo a lo que indica la ley. Esto se tomará como base para lograr incorporar las mismas en la guía que se pretende crear para proyectos de implementación de RPA.

### **3.6.4.1 Definición instrumental**

 Funciones del ingeniero industrial según el Colegio Federado de Ingenieros y Arquitectos (CFIA): Debido a que el CFIA es el Colegio que le corresponde representar a los ingenieros industriales en Costa Rica, se debe identificar cuáles son las funciones que les corresponde o tiene derecho por ley de ejercer.

 Perfil del Ingeniero Industrial (CFIA): Tal y como se indica en las funciones, el CFIA debe tener también un perfil elaborado para el ingeniero industrial, el cual indique cuales son los roles y competencias de los ingenieros industriales.

# **3.6.5 Operacionalización de la quinta variable: Guía con las funciones del Ingeniero Industrial en proyectos de aplicación del RPA.**

Se pretende crear una guía que determine cuáles deberían ser las funciones del Ingeniero Industrial en proyectos de implementación del RPA. Esto ayudara a que los profesionales en Ingeniería Industrial tengan una herramienta con la cual puedan definir su participación en este tipo de proyectos.

### **3.6.5.1 Definición instrumental**

- UiPath: El programa UiPath es un software que permite realizar automatizaciones de procesos digitalizados. Se buscará ofrecer esta herramienta como base para que el Ingeniero Industrial sepa dónde puede descargarla, cuáles son los costos y que condiciones de infraestructura tecnológica debe poseer la empresa para utilizarlo.
- 5s: La aplicación de las 5s debe ser clave antes de implementar un proyecto de automatización. Con ello no se caerá en el error de automatizar un proceso ineficiente.
- Diagrama de proceso: Con el diagrama de proceso es posible identificar si existen oportunidades de mejora o mudas en el proceso. Con ello se puede estandarizar y aumentar la eficiencia, con el objetivo de no invertir recursos automatizando procesos ineficientes. Además, el diagrama de procesos será de mucha

utilidad para que el profesional en RPA tenga una guía de lo que se desea automatizar.

- *"Project Charter"*: Debido a que estamos hablando de proyectos de implementación, el *"Project Charter"* es una herramienta sumamente útil para definir el proyecto y recibir una aprobación.
- A3: El A3 es una herramienta que también es utilizada en proyectos, la cual permite mostrar mucha información de manera resumida.
- Estudio del trabajo: El estudio del trabajo es una alternativa sumamente fuerte para obtener datos antes y después de una implementación de un proyecto RPA, con el objetivo de demostrar los cambios y beneficios obtenidos.

# **CAPÍTULO IV. ANÁLISIS DE DATOS**

En el presente capítulo, se hace la investigación detallada de la documentación existente, referente al impacto que tiene la implementación de proyectos de RPA sobre la mejora de procesos. Con esta investigación se pretende demostrar que la implementación de proyectos RPA efectivamente tienen un impacto en las organizaciones, al obtener un cambio positivo en los indicadores de interés como por ejemplo en el tiempo de ejecución de las tareas.

Al demostrar que existe un impacto de las implementaciones de proyectos de RPA sobre la mejora de procesos (o mejora de indicadores), será importante también demostrar la ausencia de información relativa al papel que tienen los ingenieros industriales como miembros activos de este tipo de proyectos, lo cual genera una dificultad para tener claridad de los aportes que se necesitan del ingeniero industrial para aprovechar su alto conocimiento de procesos, por lo que la guía que se creara ayudara a los ingenieros industriales a definir su campo de actuación, en este tipo de proyectos, con el fin de poner a disposición su conocimiento para que efectivamente haya una mejora demostrable en los indicadores del proceso.

Se hace una recopilación de los resultados alcanzados en investigaciones previas en el área de implementaciones de RPA para la mejora de los procesos. Esto nos permitirá comprender y tener el conocimiento de lo que ya se sabe sobre el tema e indicar cuales problemas aún quedan abiertos o sin resolverse, de modo que se pueda demostrar que el presente trabajo realizara un aporte para la ampliación del conocimiento.

### **4.1 Pasos para implementar RPA**

De acuerdo a las investigaciones realizadas, nos encontramos con una propuesta elaborada por María Del Pilar Moreno Zuluaga titulada "Guía para identificar los procesos que deben ser automatizados en la transformación digital" realizada como requisito para optar por la maestría en Gerencia Integral de Procesos de la Universidad EAFIT de Medellín, nos ofrece una guía para que las empresas identifiquen los procesos con las condiciones necesarias para ser mejorados, automatizados o eliminados para que se dé la transformación digital. Esta guía propuesta por Moreno Zuluaga consiste en 4 pasos a seguir para identificar los procesos que deben ser automatizados, cuál tecnología utilizar y cuál es su impacto económico. (Moreno Zuluaga, 2020)

Por lo tanto, lo que propone Moreno Zuluaga es una guía que le permita a las empresas identificar procesos que deben ser mejorados, automatizados o eliminados en la búsqueda de la transformación digital, por lo que no se centra como tal en proporcionar una guía para la implementación especifica de RPA, sino que este se presenta como una de las tecnologías a elegir para lograr la transformación digital y mejora de los procesos.

30

Es importante que exista una manera de evaluar si realmente es necesario la implementación de un RPA, esto debido a que podrían existir ocasiones en las que se logren mejoras sustanciales en un proceso, con una inversión mucho menor a la que conlleva una implementación de RPA, y por ende, obteniendo un ROI mucho más favorable.

Lo anterior debe ser considerado como uno de los puntos a evaluar antes de tomar la decisión de implementar RPA, sin embargo, la investigación realizada por Moreno Zuluaga no abarca por completo el tema que se desea desarrollar en esta tesis.

Otra investigación de interés que tiene por título "Propuesta metodológica para implementar RPA´s" fue realizada por José Israel Amador Escalera de la Benemérita Universidad Autónoma de Puebla, como su tesis para obtener el título de Licenciado en Ingeniería Industrial en Junio del año 2020, cuyo objetivo general es "Considerar la Automatización Robótica de Procesos (RPA por sus siglas en inglés) como una herramienta tecnológica, basada en los principios de la industria 4.0, para recomendar como una nueva forma de trabajo y optimizar procesos donde se generen actividades repetitivas". (Amador Escalera, 2020)

Amador Escalera incluye un pequeño tutorial de cómo utilizar la herramienta RPA y los pasos a seguir para la implementación de manera muy general pero no profundiza en los mismos y no responde al ¿cómo realizar esos pasos? y tampoco nos da una idea de los beneficios que trae para las organizaciones la implementación de RPA en la mejora de procesos.

Además de no hacer la indicación de las tareas específicas que debe desempeñar el ingeniero industrial dentro de una implementación de RPA, por lo que queda la duda de ¿cuál es el papel del Ingeniero Industrial en proyectos de RPA para la mejora de procesos? ¿cuáles herramientas podría utilizar el ingeniero industrial para que un proyecto de RPA sea exitoso?

31

Estas preguntas son sumamente importantes, ya que su respuesta define la línea tan delgada que hay entre los roles y responsabilidades de un profesional en automatización RPA (por lo general un ingeniero en sistemas) y un experto en procesos como lo es el ingeniero industrial, los cuales deben trabajar como un equipo interdisciplinario en el proyecto.

### **4.2 Papel del ingeniero Industrial en proyectos RPA**

Como ya veíamos en el apartado anterior, se ha investigado con respecto a los pasos que se deberían seguir para implementar proyectos de RPA, sin embargo, de acuerdo a la investigación realizada sigue quedando abierta la pregunta de ¿cuál debería ser el papel del Ingeniero Industrial como miembro activo del proyecto?

Para ayudarnos a responder esta pregunta a través de toda la investigación, nos guiaremos con un documento oficial del Colegio Federado de Ingenieros y Arquitectos de Costa Rica (CFIA) y del Colegio de Ingenieros Electricistas, Mecánicos e Industriales (CIEMI) llamado "Perfil de Profesionales en Ingeniería Industrial". (Colegio Federado de Ingenieros y Arquitectos (CFIA); Colegio de Ingenieros Electricistas, Mecánicos e Industriales (CIEMI), 2015)

En este documento mencionado anteriormente se indica que uno de los entregables del Ingeniero Industrial es el "Diseño, implementación, mantenimiento y mejora de procesos automatizados, para reducir riesgos y mejorar la productividad de la organización". (CFIA; CIEMI, 2015, pág. 43)

Por lo tanto, basados en este documento se desea establecer las tareas específicas que deberá desempeñar un ingeniero industrial para que un proyecto de RPA sea exitoso y tenga un impacto positivo en la productividad de una compañía.

Estas preguntas que quedan abiertas serán respondidas en esta tesis, ya que el ingeniero industrial puede perfectamente desempeñar tareas dentro de un proyecto de

RPA, pero es importante evitar las que no son propias del campo profesional del ingeniero industrial y evitar conflictos con el Colegio Profesional que regula a los ingenieros. Esto bajo el supuesto que el ingeniero industrial no tenga estudios complementarios de especialización en programación de RPA que lo conviertan también en un profesional en automatización.

### **4.3 Mejora de procesos con el uso de RPA**

También se han realizado investigaciones para implementar RPA en empresas con el objetivo de mejorar los procesos, existe una investigación de nombre *"Metodología para la automatización de procesos bajo el enfoque Robotic Process Automation, en el Departamento de Anti-Money Laundering del BAC Credomatic*", elaborada en el año 2020 por Jorge Esteban Céspedes Monestel del Instituto Tecnológico de Costa Rica (TEC), en la que se realiza una propuesta de diseño de metodología para la automatización especifica de procesos del departamento de Anti-Money Laundering, realizando un análisis de las mejores prácticas aplicadas en la industria. (Céspedes Monestel, 2020)

En ella, vemos una serie de pasos que llevan a crear una metodología para la aplicación de RPA, sin embargo, esta metodología fue creada y orientada únicamente para este departamento específico del BAC Credomatic, por lo que difícilmente podría ser utilizado en algún otro escenario o empresa.

Sin embargo, esta investigación nos proporciona resultados sumamente positivos, debido a que se hace una reducción de horas manuales de hasta 3312 horas, lo que nos muestra nuevamente el poder y alcance tan poderoso que tiene la implementación de RPAs para la mejora de procesos.

En la Universidad del Bosque de Colombia, se realiza una propuesta llamada "*Propuesta de implementación de herramientas RPA en una empresa del sector BPO & Contact Center y su*  *impacto en la productividad"* en la que, muy similar a las anteriores se definen los procesos candidatos a automatización a través de RPA, se analizan esos procesos, se diseña la propuesta de automatización, y por último contiene un elemento diferenciador respecto a las investigaciones anteriores en la que se hace una proyección del impacto que tendría en la productividad a causa de la implementación. (Duarte Fuentes, González González, Quintero Noguera, & Martínez Junca, 2020)

En esta investigación se determina que al emplear RPA para procesos que requieren un *bot* no asistido se obtiene un mayor impacto en la productividad, debido a que se requieren menos licencias, por lo que se obtienen impactos en la productividad de hasta 723%. (Duarte Fuentes et al, 2020, pág. 104)

Esto también es una forma de demostrar que sin importar el software que se utilice para hacer la automatización, si se utilizan de manera correcta, es altamente probable que el resultado sea una mejora en la productividad y, por lo tanto, una mejora en los procesos que se automaticen utilizando RPA.

### **4.4 Conclusiones**

Como podemos ver, la investigación relacionada a la automatización de procesos robóticos es amplia, sin embargo, aún permanecen abiertas algunas interrogantes que se desean contestar en esta tesis, con la ayuda de la entrevista a un profesional especializado en automatizaciones de RPA, encuestas a los Ingenieros Industriales, las funciones establecidas por el CFIA para los Ingenieros Industriales, la experiencia adquirida en el ámbito laboral, y el conocimiento sobre Ingeniería Industrial obtenido durante el estudio de la carrera.

34

# **CAPÍTULO V. INTERPRETACIÓN Y DISCUSIÓN DE RESULTADOS**

### **5.1 Entrevista**

Como ya se mencionaba en el Capítulo 3, se hace uso de la entrevista a un experto en desarrollo de RPA para conocer más a detalle las necesidades que se presentan en un Proyecto de este tipo, tales como insumos necesarios y recomendaciones brindadas desde un punto de vista técnico-profesional.

Para ello se entrevista a Claudio Arguedas, quien es ingeniero en sistemas y posee gran conocimiento en el desarrollo e implementación de RPA, obteniendo resultados muy satisfactorios a través de su carrera que se ha extendido por más de diez años.

De la entrevista realizada a Claudio, se destacan los siguientes puntos importantes a tomar en cuenta cuando se desea desarrollar un Proyecto de RPA:

- 1. Se debe tener una noción básica de los conceptos de Robotic Process Automation. Es importante que todas las personas involucradas en el proyecto entiendan ¿qué es RPA?.
- 2. Entender que es lo que vamos a automatizar. Es primordial identificar cuál o cuáles procesos son candidatos a ser automatizados. Por lo tanto, se debe tener un conocimiento claro y conciso no solo del QUÉ, sino también de CÓMO lo vamos a automatizar, de tal forma que se logre determinar si es muy complejo o es sencillo de realizar. Existen 2 formas de RPA:
	- a. Desde la computadora: Con esta forma de automatización se desarrolla un "*bot*" que se encuentra como una copia local en una computadora, el cual debe ser ejecutado por un usuario manualmente cuando se requiera.

b. En un ambiente totalmente automatizado: De esta forma se requiere de un usuario propio para el robot, de forma tal que se ejecuta automáticamente a horas específicas, en un servidor específico o bajo las condiciones que se requieran en el Proyecto.

Se debe instalar el programa que se utilizará para automatizar directamente en cada servidor (Ej: UiPath), así como también los programas con los que tendrá interacción el robot ya sean Citrix, Salesforce, SAP, etc. Un programa como UiPath utiliza un "*Orchestrator*" que actúa como un centro de mando, donde los robots que fueron diseñados en el "*Studio*" podrán interactuar entre sí, sin importar si requieren intervención humana (Attended) o sin necesidad de la intervención humana (Unattended), además el "*Orchestrator*" será el que elija cual servidor utilizará para ejecutar el "*Robot*". Esto lo podemos observar en la siguiente imagen:

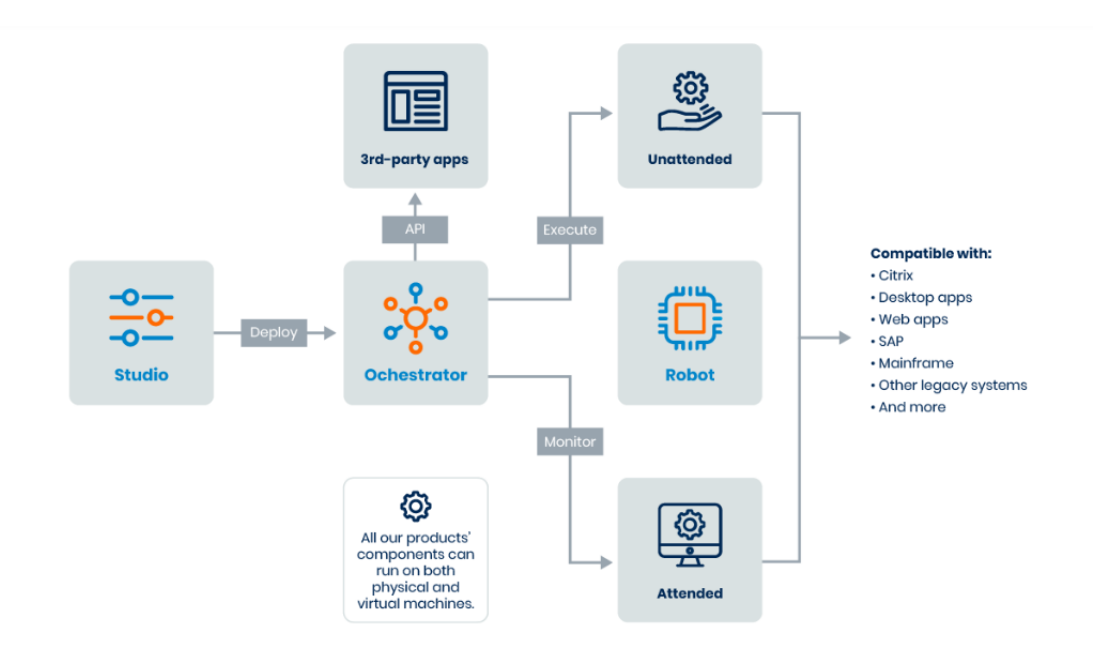

36

36

### **Figura 5. Funcionamiento del "Orchestrator".**

*Nota. La imagen es una representación gráfica del funcionamiento del "Orchestrator" de UiPath. Reproducido de UiPath, 2021 [\(https://forum.uipath.com/t/bots-deployment-model-in-uipath](https://forum.uipath.com/t/bots-deployment-model-in-uipath-compared-to-automation-anywhere/89948/2)[compared-to-automation-anywhere/89948/2\)](https://forum.uipath.com/t/bots-deployment-model-in-uipath-compared-to-automation-anywhere/89948/2)*

> Es recomendable coordinar varias sesiones con los expertos en el proceso que se quiere automatizar junto con los líderes de RPA (Arquitectos de RPA).

De esta manera, se logrará comprender las necesidades que tienen los expertos en el proceso para que los líderes de RPA logren determinar la forma de automatización más recomendable.

3. Se debe tener un presupuesto. Para cualquier proyecto se debe tener un presupuesto que le permita a los involucrados obtener los recursos necesarios para el desarrollo e implementación, por lo que es importante haber definido bien QUÉ y CÓMO se quiere automatizar, y con ello determinar cuáles serán los insumos necesarios para lograr el objetivo (compra de licencias de software de automatización, servidores, recurso humano, etc). Es importante aclarar que la determinación de los insumos necesarios y los costos de esos insumos, es tarea de los lideres o arquitectos de RPA.

### **5.2 Encuesta**

Se realizó una encuesta mediante Google Forms, en la cual se recibieron un total de 38 respuestas, de las cuales 34 fueron contestadas por Ingenieros Industriales o estudiantes de la carrera de Ingeniería Industrial. En la figura 6 podemos observar los resultados obtenidos de esta encuesta:

37

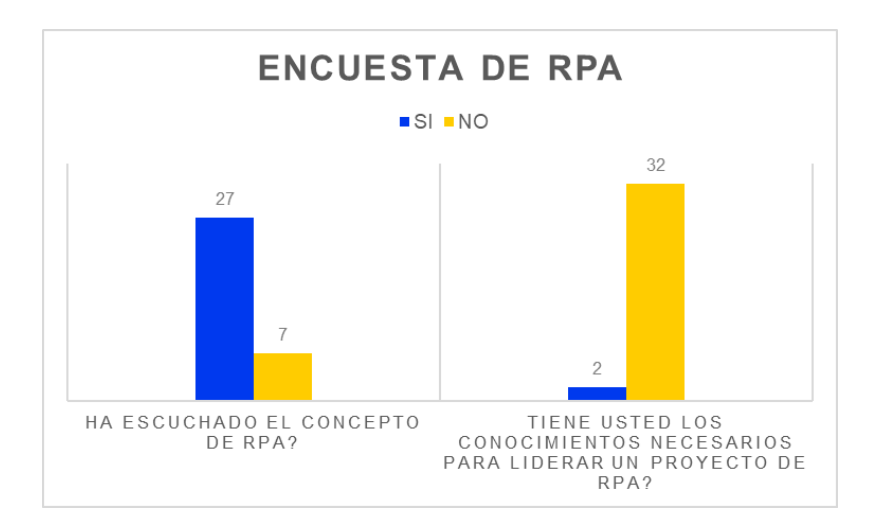

### **Figura 6. Resultados de la encuesta de RPA.**

*Nota. La imagen muestra los resultados obtenidos de la encuesta realizada a Ingenieros Industriales y estudiantes de Ingeniería Industrial. Creación propia.*

Los resultados de esta encuesta nos indican que, de esas 34 personas, un total de 27 (79%) conocen el concepto de RPA. Sin embargo, a pesar del gran porcentaje de personas que conocen el concepto de RPA, tan solo 2 personas (6%) dicen tener los conocimientos necesarios para liderar un proyecto de RPA.

Es por esta razón que la creación de esta tesis se hace aún más relevante, porque un ingeniero industrial puede entender el concepto general de lo que es un RPA, pero en la práctica se le complicaría comprender cuáles deben ser sus aportes al proyecto, para que este sea manejado de manera eficiente y proporcione resultados satisfactorios.

### **5.3 Guía (Propuesta)**

### **5.3.1 Introducción**

Para crear la guía que permita al Ingeniero Industrial ser líder en el desarrollo de proyectos de RPA, se tomarán como base la entrevista realizada al experto en RPA, los resultados de la encuesta, el conocimiento adquirido a través de la investigación realizada en los capítulos anteriores, la experiencia laboral y los conocimientos adquiridos durante los años de estudio de la carrera de Ingeniería Industrial. Esta guía se divide en ocho etapas, las cuales se detallan en la sección 5.3.2.

### **5.3.2 Etapas.**

Las etapas en las que se divide esta guía son las siguientes:

- 1. Análisis de procesos.
- 2. Ejecución de Lean al proceso.
- 3. Evaluación de cumplimiento de requisitos para poder automatizar.
- 4. Creación del Anteproyecto (*"Project Charter"*).
- 5. Creación del proyecto.

Para cada una de ellas se debe identificar un responsable y dueño de la etapa, con el objetivo de evitar re trabajos y además facilitar la comunicación.

### *5.3.2.1 Etapa 1. Análisis de los procesos*

En primera instancia, debemos recordar que el propósito de un desarrollo de RPA es obtener una mejora sustancial en un proceso digitalizado. Por lo tanto, la mejor forma de saber si un Proyecto de RPA tuvo éxito es haciendo una medición de una variable de interés tanto antes como después de la implementación.

La etapa 1 será precisamente para realizar un análisis de los procesos para identificar posibles candidatos a la automatización, en la cual se debe definir una variable de interés X que deberá ser medida y documentada. Por ejemplo, si se desea realizar un análisis de un proceso de atención al cliente, una variable de interés para la compañía será el tiempo que se tarda atendiendo a un cliente. Por lo tanto,

### $x =$  tiempo de atención

Para esta Etapa del proyecto, se podrá tener una visión general de los procesos, para los cuales se identificarán variables de interés que por lo general deben cumplir con algún estándar de la compañía. En nuestro ejemplo, podemos tener un estándar de la compañía que indique que el tiempo de atención no debe ser mayor a 5 minutos, quiere decir que x < 5 min.

Teniendo ya definido cuál es nuestra variable de interés, y el estándar de la compañía que debe ser cumplido, se debe proceder a realizar las mediciones del proceso. Dependiendo del proceso al que nos estemos enfrentando, es posible que nos enfrentemos a variables diferentes, sin embargo, entre las más comunes tenemos:

- 1. Tiempo de procesamiento.
- 2. Cantidad de fallas humanas.
- 3. Cantidad de reclamos de clientes.
- 4. Cantidad de unidades producidas.

Como podemos observar, las variables de interés más comunes en un proyecto de RPA son de tipo cuantitativo, lo cual facilita su medición. Para obtener una medición que sea estadísticamente correcta se recomienda obtener al menos 30 muestras (n=30).

Existen algunas alternativas para realizar estas mediciones, tales como encontrar un intervalo de confianza para aproximar la media de la población o realizar una prueba de hipótesis que nos permitirá realizar una inferencia estadística con respecto a la población al analizar la muestra.

Antes de hacer uso del intervalo de confianza o la prueba de hipótesis, es necesario comprobar la normalidad de los datos. Por lo tanto, existen pruebas estadísticas que nos ayudan a determinar si los datos siguen una distribución normal, entre ellas tenemos a la prueba de Shapiro-Wilks, que es una de las pruebas más recomendables.

### **5.3.2.1.1 Prueba de Shapiro-Wilks**

Esta prueba nos permitirá determinar si el conjunto de datos obtenidos durante la medición realizada al proceso, siguen una distribución normal. Esta muestra  $X_1, X_2, \ldots, X_n$  proviene de una distribución F(x) desconocida, por lo que se plantea la hipótesis nula y la hipótesis alternativa:

 $H_0$ : Los datos tienen una distribucion normal.

 $H_A$ : Los datos no tienen una distribucion normal.

Los pasos a seguir para realizar la prueba Shapiro-Wilks son:

- 1. Ordenar los datos de menor a mayor  $(X_1, X_2, ..., X_n)$ .
- 2. Obtener coeficientes  $a_1, a_2, ..., a_k$  de la tabla mostrada en el Anexo 1, donde k se aproxima a n/2.
- 3. Calcular la varianza muestral  $S^2$ .
- 4. Calcular el estadístico W con la siguiente formula:

$$
W = \frac{1}{(n-1)S^2} \left[ \sum_{i=1}^{k} a_i (X_{(n-i+1)} - X_{(i)}) \right]^2
$$

5. Se debe utilizar la tabla mostrada en el Anexo 2, de tal forma que se compara el valor de la tabla dado para  $W_{1-\alpha}$  con el valor del estadístico W calculado en el paso 4. Si el valor del estadístico es mayor que su valor critico al nivel α seleccionado en la tabla, se rechaza la hipótesis nula.

(Gutierrez Pulido & De la Vara Salazar, 2008)

### **5.3.2.1.2 Prueba de normalidad con Minitab**

Otro método para comprobar la normalidad es utilizar un Software estadístico como

Minitab. Para realizar esta prueba de Normalidad solo debemos seguir los siguientes pasos:

1. Ingresar los datos obtenidos de la medición del proceso en una columna del programa. En la siguiente imagen fueron ingresados en la columna C1.

Archivo Editar Datos Calc Estadísticas Gráfica Vista Ayuda Asistente **≥BBXD650□AA00** A2-4A2Y4 Navegador Minitab Abrir Ctrl+O Proyecto nuevo Ctrl+Shift+N Nueva hoja de trabajo Ctrl+N  $C<sub>3</sub>$  $C<sub>4</sub>$  $C1$  $C<sub>5</sub>$  $C8$  $C11$  $C6$  $C<sub>7</sub>$  $C9$  $C10$  $\pmb{\mathsf{x}}$  $22.1$  $22.7$  $\overline{2}$ 17.5  $23.4$  $12.6$  $9.2$ 18.4  $32.5$ + Hoja de trabajo 1  $\overline{\mathbb{R}}$  $\triangleright$  H

## **Figura 7. Prueba de normalidad con Minitab (1).**

*Nota. La imagen es un ejemplo de cómo hacer una prueba de normalidad con Minitab. Creación propia*

2. Dar click en Estadísticas, Estadísticas básicas, Prueba de Normalidad.

| n u                                                                                                    |                                                                                                    |                                                |                   |                |                                              |                               |                            | $\blacktriangleright$ $\boxplus$ Mostrar estadísticos descriptivos |            |                       |            |   |
|----------------------------------------------------------------------------------------------------|----------------------------------------------------------------------------------------------------|------------------------------------------------|-------------------|----------------|----------------------------------------------|-------------------------------|----------------------------|--------------------------------------------------------------------|------------|-----------------------|------------|---|
|                                                                                                    | Regresión                                                                                                    |                                                |                   |                | <b>X</b> Almacenar estadísticos descriptivos |                               |                            |                                                                    |            |                       |            |   |
|                                                                                                    | <b>ANOVA</b>                                                                                                    |                                                |                   |                |                                              |                               | <u>A</u> E Resumen gráfico |                                                                    |            |                       |            |   |
|                                                                                                    | <b>DOE</b>                                                                                                    |                                                |                   | Z de 1 Muestra |                                              |                               |                            |                                                                    |            |                       |            |   |
| Archivo Editar Datos Calc Estadísticas Gráfica Vista Ayuda Asistente<br>高米原型と<br>Estadísticas básicas<br>Navegador<br>Gráficas de control<br>Herramientas de calidad<br>Confiabilidad/supervivencia<br>Análisis multivariado<br>Series de tiempo<br><b>Tablas</b><br>No paramétricos<br>Pruebas de equivalencia<br>Potencia y tamaño de la muestra<br>C1<br>C <sub>2</sub><br>$\ddot{\Phi}$<br>$\mathbf{x}$<br>22.1<br>1<br>22.7<br>$\overline{2}$<br>17.5<br>3<br>23.4<br>4<br>12.6<br>5<br>9.2<br>6<br>18.4<br>$\overline{7}$<br>32.5<br>8<br>9 |                                                                                                    |                                                |                   |                |                                              | t de 1 Muestra                |                            |                                                                    |            |                       |            |   |
|                                                                                                    |                                                                                                    | 侧 t de 2 muestras                              |                   |                |                                              |                               |                            |                                                                    |            |                       |            |   |
|                                                                                                    |                                                                                                    |                                                |                   |                | t pareada                                    |                               |                            |                                                                    |            |                       |            |   |
|                                                                                                    |                                                                                                    |                                                |                   |                |                                              | 1 Proporción                  |                            |                                                                    |            |                       |            |   |
|                                                                                                    |                                                                                                    |                                                |                   | 나              | 2 Proporciones                               |                               |                            | Abrir                                                              | $Ctrl + O$ |                       |            |   |
|                                                                                                    |                                                                                                    |                                                |                   |                | Tasa de Poisson de 1 muestra                 |                               |                            |                                                                    |            |                       |            |   |
|                                                                                                    |                                                                                                    |                                                |                   |                |                                              | Tasa de Poisson de 2 muestras |                            |                                                                    |            | to nuevo<br>e trabajo | Ctrl+Shif  |   |
|                                                                                                    |                                                                                                    |                                                |                   |                |                                              |                               |                            |                                                                    |            |                       | $Ctrl + N$ |   |
|                                                                                                    |                                                                                                    |                                                |                   |                |                                              |                               |                            |                                                                    |            |                       |            |   |
|                                                                                                    | 1 varianza<br>2 varianzas<br>-1:1 Correlación<br>$\sigma^2$ Covarianza                                                                                                    |                                                |                   |                |                                              |                               |                            |                                                                    |            |                       |            |   |
|                                                                                                    |                                                                                                    |                                                |                   |                |                                              |                               |                            |                                                                    |            |                       |            |   |
|                                                                                                    |                                                                                                    |                                                |                   | C8             | C9                                           |                               |                            |                                                                    |            |                       |            |   |
|                                                                                                    |                                                                                                    |                                                |                   |                |                                              |                               |                            |                                                                    |            |                       |            |   |
|                                                                                                    |                                                                                                    |                                                |                   |                |                                              |                               |                            |                                                                    |            |                       |            |   |
|                                                                                                    | h.<br>Prueba de normalidad<br>Prueba Prueba de normalidad<br>$\lambda$ Prueba Determinar si los datos siguen una distribución normal.<br>Utilice esta opción cuando tenga mediciones continuas,<br>tales como la longitud o el peso. |                                                |                   |                |                                              |                               |                            |                                                                    |            |                       |            |   |
|                                                                                                    |                                                                                                    |                                                |                   |                |                                              |                               |                            |                                                                    |            |                       |            |   |
|                                                                                                    |                                                                                                    |                                                |                   |                |                                              |                               |                            |                                                                    |            |                       |            |   |
|                                                                                                    |                                                                                                    |                                                |                   |                |                                              |                               |                            |                                                                    |            |                       |            |   |
|                                                                                                    |                                                                                                    |                                                |                   |                |                                              |                               |                            |                                                                    |            |                       |            |   |
|                                                                                                    |                                                                                                    |                                                |                   |                |                                              |                               |                            |                                                                    |            |                       |            |   |
|                                                                                                    |                                                                                                    |                                                |                   |                |                                              |                               |                            |                                                                    |            |                       |            |   |
|                                                                                                    |                                                                                                    |                                                |                   |                |                                              |                               |                            |                                                                    |            |                       |            |   |
|                                                                                                    | K.<br>∢                                                                                                    | ÷<br>$\triangleright$<br>$\blacktriangleright$ | Hoja de trabajo 1 |                |                                              |                               |                            |                                                                    |            |                       |            | ∢ |

**Figura 8. Prueba de normalidad con Minitab (2).**

*Nota. La imagen es un ejemplo de cómo hacer una prueba de normalidad con Minitab. Creación propia*.

3. Posicionarse sobre el espacio de variable y dar doble click sobre el nombre de la columna donde se encuentran los datos. Además, se debe elegir cual prueba utilizar: Anderson Darling, Ryan Joiner (que es similar a la Shapiro Wilk) o la de Kolmogorov-Smirnov.

Nota: Para utilizar la prueba de Kolmogorov es recomendable tener al menos 50 muestras de datos.

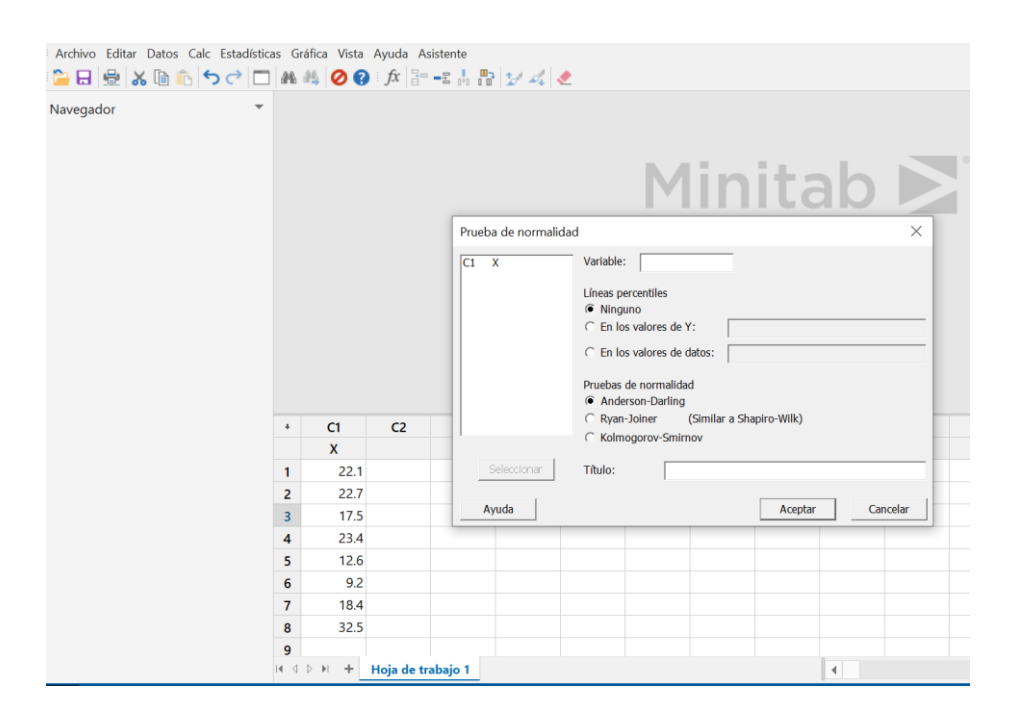

**Figura 9. Prueba de normalidad con Minitab (3).**

*Nota. La imagen es un ejemplo de cómo hacer una prueba de normalidad con Minitab. Creación propia*

4. Dar click en Aceptar y comparar el valor p con el nivel de significancia que queramos tener (usualmente 0.05). Si el valor p es mayor al nivel de significancia, nos indica que hay evidencia estadística para aceptar la hipótesis nula y por lo tanto los datos siguen una distribución normal. Si el valor p es menor o igual al nivel de significancia, se debe rechazar la hipótesis nula.

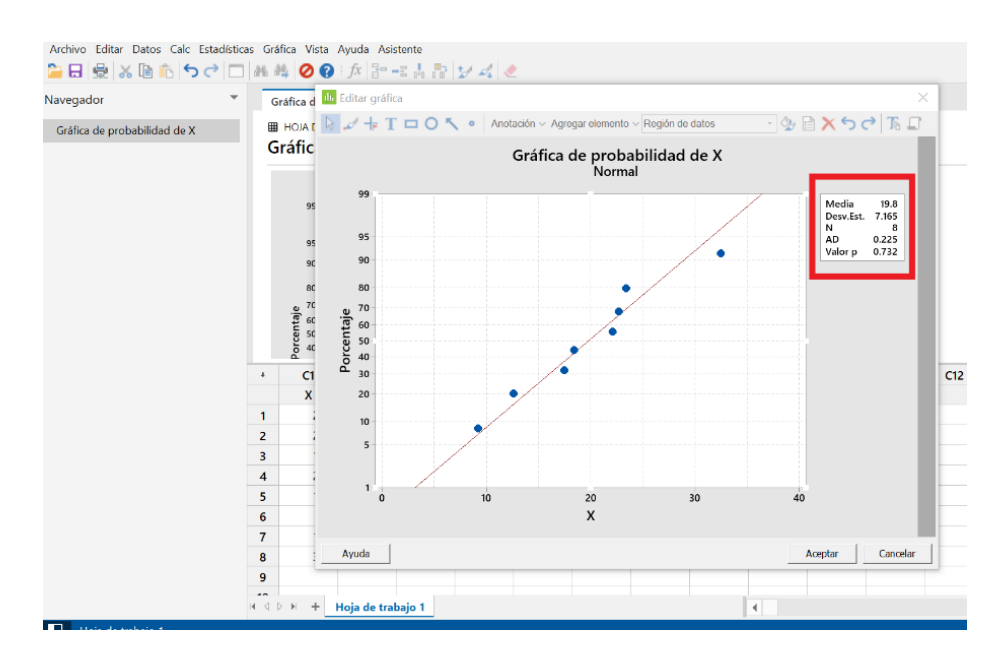

### **Figura 10. Prueba de normalidad con Minitab (4).**

*Nota. La imagen es un ejemplo de cómo hacer una prueba de normalidad con Minitab. Creación propia*

### **5.3.2.1.3 Intervalo de confianza**

Una vez comprobada la normalidad de los datos, ya podemos continuar con la medición del proceso utilizando el intervalo de confianza. Se recomienda utilizar un intervalo de confianza de 95% o más para la media de la población. Este cálculo lo podemos realizar de la siguiente manera:

- $\checkmark$  Calcular la desviación estándar (S) de las 30 muestras.
- $\checkmark$  Obtener el promedio ( $\bar{x}$ ) de las mediciones. Se deben sumar las mediciones realizadas y dividirlas entre 30.
- $\checkmark$  Obtener la varianza ( $S^2$ ) de las 30 muestras.
- $\checkmark$  Determinar el estadístico de prueba t de dos colas correspondiente al nivel de confianza definido. Esto lo podemos obtener fácilmente utilizando la siguiente formula en un archivo de Excel:

 $=$  INV.T.2C(probabilidad, grados de libertad) [*Excel en español*]

 $= T.$  *INV.* 2 $T$ ( $probabilidad, *grados de libertad*$ ) *[Excel en ingles]* 

Para la probabilidad,

probabilidad  $= 1$  – nivel de confianza

Si tenemos un nivel de confianza de 95%,

$$
probabilidad = 1 - 0.95
$$

$$
probabilidad = 0.05
$$

$$
\alpha = 0.05
$$

Para los grados de libertad, con una muestra de 30

grados de libertad =  $n - 1$  $arados de libertad =  $30 - 1$$  $grados de libertad = 29$ 

 $\checkmark$  Una vez obtenidos estos datos, debemos determinar el intervalo de confianza para la media de la población  $(\mu)$ , utilizando la siguiente formula:

$$
\bar{x} - t_{\frac{\alpha}{2}} * \left(\frac{S}{\sqrt{n}}\right) < \mu < \bar{x} + t_{\frac{\alpha}{2}} * \left(\frac{S}{\sqrt{n}}\right)
$$

De esta manera obtendremos una medición estadísticamente correcta para las variables de interés, donde se obtiene un intervalo del valor de la media poblacional con un nivel de confianza especifico. En nuestro ejemplo, obtendríamos que el tiempo promedio de atención de los clientes se encuentra entre el límite inferior y el límite superior calculados. Este cálculo nos servirá para posteriormente determinar si la implementación de RPA tuvo algún efecto positivo en el proceso, por lo que en la etapa 7 necesitaremos obtener 30 muestras nuevas y volver a realizar el cálculo del intervalo de confianza.

### **5.3.2.1.4 Prueba de hipótesis**

Otra forma de realizar una medición que sea respaldada estadísticamente es con una prueba de hipótesis, la cual realiza una comparación de la muestra tomada contra un valor objetivo (estándar definido por la compañía) y con ello poder realizar una inferencia estadística para la población, es decir que podremos estimar cómo se comportan los datos de la población al analizar la muestra.

Para realizar una prueba de hipótesis, se deben seguir los siguientes pasos:

1. Definir la hipótesis nula. En general, la hipótesis nula se obtendrá al igualar µ (media poblacional) con el valor objetivo definido por la compañía. En nuestro ejemplo al inicio de esta etapa, definimos que variable x es el tiempo de atención y que este tiempo no podía superar los 5 minutos, por lo tanto:

> $H_0$ :  $\mu =$  valor objetivo  $H_0: \mu = 5$  minutos

1. Definir la hipótesis alternativa. Para esto es necesario determinar si la hipótesis alternativa es unilateral (cuando se desea probar si los datos son más pequeños o más grandes que el valor objetivo) o bilateral (cuando se desea comprobar que los datos son diferentes al valor objetivo). En nuestro ejemplo, se debe plantear una hipótesis alternativa  $H_1$  unilateral de la siguiente manera:

$$
H_1: \mu < valor \, objetivo
$$
\n
$$
H_1: \mu < 5 \, minutos
$$

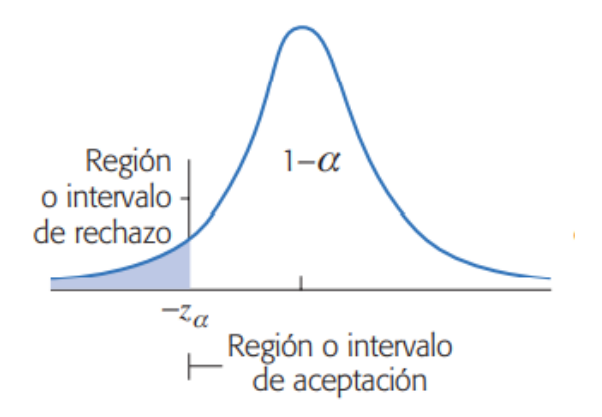

### **Figura 11. Hipótesis alternativa unilateral.**

*Nota. La imagen es una representación gráfica de una hipótesis alternativa unilateral. Reproducido de* (Gutierrez Pulido & De la Vara Salazar, 2008)

Por lo tanto, la hipótesis alternativa plantea que los datos son menores al valor objetivo.

En el caso que solo nos interesara determinar si los datos son diferentes al valor objetivo,

se tendría que plantear una hipótesis alternativa bilateral de la siguiente manera:

 $H_1$ :  $\mu \neq$  valor objetivo  $H_1$ :  $\mu \neq 5$  minutos

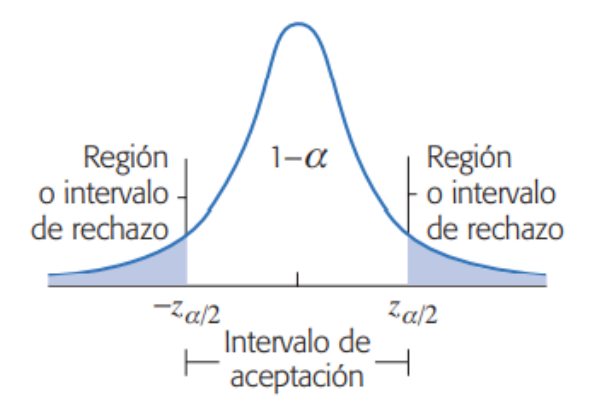

### **Figura 12. Hipótesis alternativa bilateral.**

*Nota. La imagen es una representación gráfica de una hipótesis alternativa bilateral. Reproducido de* (Gutierrez Pulido & De la Vara Salazar, 2008)

2. Determinar el nivel de significancia. Comúnmente se selecciona un nivel de confianza de 95%, por lo que el nivel de significancia  $\alpha = 0.05$ . Este valor es la probabilidad de cometer un error tipo 1, es decir de rechazar H0 cuando esta es verdadera. Este cálculo lo podemos realizar de la siguiente manera:

> nivel de significancia =  $1 - 0.95$ nivel de significancia  $= 0.05$  $\alpha = 0.05$

- 3. Recolectar los datos y obtener la media  $(\bar{x})$  y desviación estándar muestral  $(S_x)$ .
- 4. Determinar el estadístico  $Z_0$  (cuando hay más de 30 muestras) o el estadístico  $t_0$ (cuando hay menos de 30 muestras).

$$
Z_0 = \frac{\bar{x} - \mu}{\frac{S_x}{\sqrt{n}}}
$$

$$
t_0 = \frac{\bar{x} - \mu}{\frac{S_x}{\sqrt{n}}}
$$

5. Determinar si el estadístico de prueba cae en la zona de aceptación o en la zona de rechazo (utilizar las figuras 10, 11 y 12 como referencia). Para ello, se debe utilizar la tabla z (Anexo 2) o la tabla t (Anexo 3) según sea el caso.

Utilizando la tabla z:

En el caso de la hipótesis alternativa planteada en el ejemplo donde  $H_1: \mu < 5$  minutos, se debe comparar  $-Z_\alpha$  (valor de la tabla Z) con el valor calculado de  $Z_0$ . Por lo tanto, si  $Z_0 < -Z_\alpha$  se debe rechazar la hipótesis nula debido a que  $Z_0$  cae en zona de rechazo.

En el caso de una hipótesis alternativa bilateral se rechaza la hipótesis nula si  $|Z_0| > Z_{\frac{\alpha}{2}}$ . Utilizando la tabla t:

Cuando se utiliza la T de Student con n-1 grados de libertad, se rechaza la hipótesis nula si  $|t_0| > t_{\frac{\alpha}{2}}$ , en caso de ser una hipótesis alternativa bilateral.

Cuando se tiene una hipótesis alternativa unilateral, se rechaza  $H_0$  si  $t_0 > t_\alpha$ . También se debe rechazar  $H_0$  cuando  $t_0 < -t_\alpha$ 

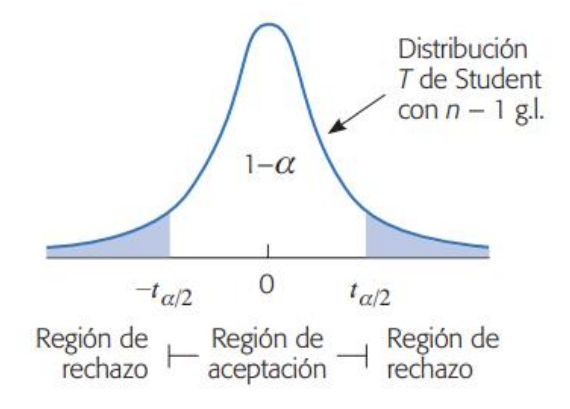

**Figura 13. Regiones de rechazo y aceptación T de Student.**

*Nota. La imagen es una representación gráfica de las regiones de rechazo y aceptación para la distribución T de Student. Reproducido de* (Gutierrez Pulido & De la Vara Salazar, 2008)

### **5.3.2.1.5 Prueba de Wilcoxon (datos no normales)**

Si los datos no siguen una Distribución Normal se debe hacer uso de una prueba no paramétrica equivalente a las pruebas z y t, la cual es la prueba de Wilcoxon. Para realizar esta prueba con Minitab, se deben seguir los siguientes pasos:

1. Ingresar los datos obtenidos de la medición del proceso en una columna del programa. En la siguiente imagen fueron ingresados en la columna C1.

| Archivo Editar Datos Calc Estadísticas Gráfica Vista Ayuda Asistente<br>2日受ぶたたつペロル英⊘0:☆2-8-52メで |                          |                              |    |                |                |    |    |              |    |     |     |  |
|-------------------------------------------------------------------------------------------------|--------------------------|------------------------------|----|----------------|----------------|----|----|--------------|----|-----|-----|--|
| Navegador                                                                                       | $\overline{\phantom{a}}$ |                              |    |                |                |    |    |              |    |     |     |  |
|                                                                                                 |                          |                              |    |                |                |    |    |              |    |     |     |  |
|                                                                                                 |                          | Minitab <sup>1</sup>         |    |                |                |    |    |              |    |     |     |  |
|                                                                                                 |                          |                              |    |                |                |    |    | Abrir Ctrl+O |    |     |     |  |
|                                                                                                 |                          | Proyecto nuevo Ctrl+Shift+N  |    |                |                |    |    |              |    |     |     |  |
|                                                                                                 |                          | Nueva hoja de trabajo Ctrl+N |    |                |                |    |    |              |    |     |     |  |
|                                                                                                 |                          |                              |    |                |                |    |    |              |    |     |     |  |
|                                                                                                 |                          |                              |    |                |                |    |    |              |    |     |     |  |
|                                                                                                 |                          |                              |    |                |                |    |    |              |    |     |     |  |
|                                                                                                 |                          | C1<br>D                      | C3 | C <sub>4</sub> | C <sub>5</sub> | C6 | C7 | C8           | C9 | C10 | C11 |  |
|                                                                                                 |                          | $\pmb{\mathsf{x}}$           |    |                |                |    |    |              |    |     |     |  |
|                                                                                                 | $\mathbf{1}$             | 22.1                         |    |                |                |    |    |              |    |     |     |  |
|                                                                                                 | $\mathbf 2$              | 22.7                         |    |                |                |    |    |              |    |     |     |  |
|                                                                                                 | 3                        | 17.5                         |    |                |                |    |    |              |    |     |     |  |
|                                                                                                 | $\overline{\mathbf{4}}$  | 23.4                         |    |                |                |    |    |              |    |     |     |  |
|                                                                                                 | 5                        | 12.6                         |    |                |                |    |    |              |    |     |     |  |
|                                                                                                 | $\boldsymbol{6}$         | 9.2                          |    |                |                |    |    |              |    |     |     |  |
|                                                                                                 | $\overline{7}$           | 18.4                         |    |                |                |    |    |              |    |     |     |  |
|                                                                                                 | 8                        | 32.5                         |    |                |                |    |    |              |    |     |     |  |
|                                                                                                 |                          |                              |    |                |                |    |    |              |    |     |     |  |
|                                                                                                 |                          |                              |    |                |                |    |    |              |    |     |     |  |

**Figura 14. Prueba de Wilcoxon (1).**

*Nota. La imagen es un ejemplo de cómo hacer una prueba de Wilcoxon con Minitab. Creación propia*

2. Ir a Estadísticas > No paramétricas > Wilcoxon de 1 muestra.

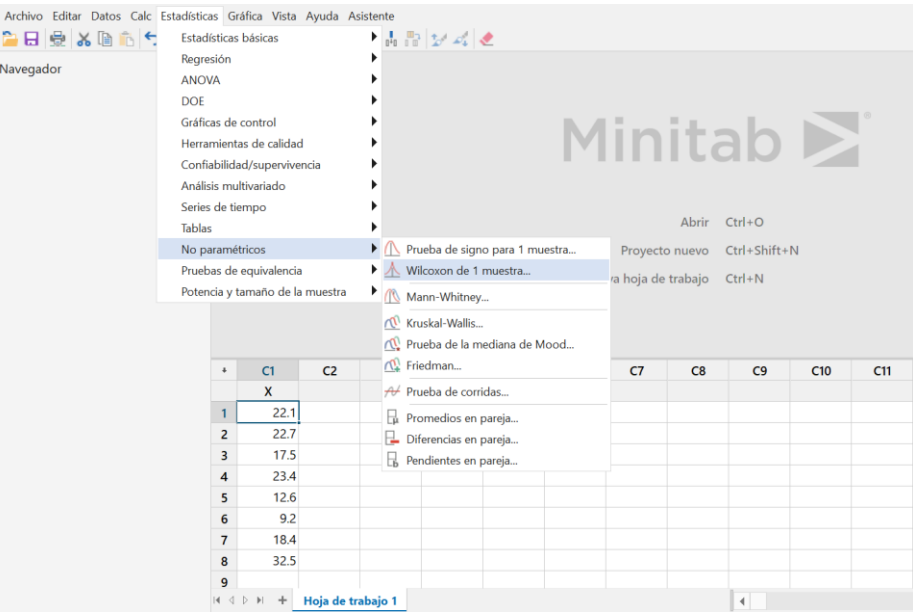

## **Figura 15. Prueba de Wilcoxon (2).**

*Nota. La imagen es un ejemplo de cómo hacer una prueba de Wilcoxon con Minitab. Creación propia*

3. Seleccionar la Variable > Ingresar el valor objetivo en la media > Seleccionar la

hipótesis alternativa > Click en Aceptar.

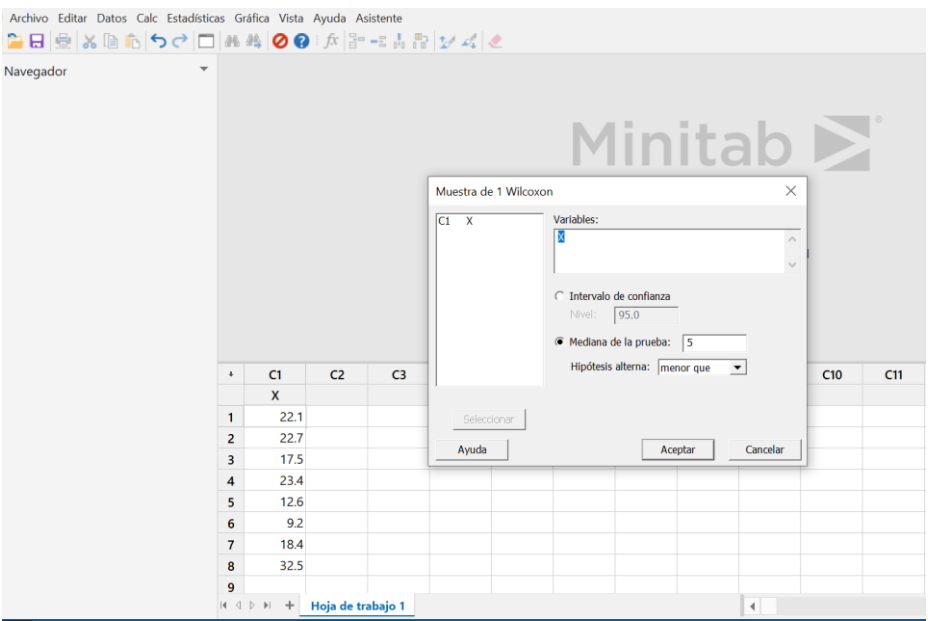

### **Figura 16. Prueba de Wilcoxon (3).**

*Nota. La imagen es un ejemplo de cómo hacer una prueba de Wilcoxon con Minitab. Creación propia*

4. Hacer el análisis de los resultados. Si el valor p es mayor al nivel de significancia escogido (en general 0.05), se debe aceptar la hipótesis nula.

Por lo tanto, todas estas pruebas y mediciones nos van a permitir evaluar la situación actual del proceso y de esta forma determinar si este está cumpliendo o no con los estándares de la compañía. En caso de determinar que el proceso no está cumpliendo con los estándares, se debe seguir con las siguientes etapas, pero si estas pruebas determinan que el proceso si cumple con los estándares entonces es un proceso que no requiere de un proyecto de RPA, por lo que NO se recomienda seguir con las siguientes etapas (se podría llegar a la Etapa 2 únicamente para tener un proceso Lean).

### *5.3.2.2 Etapa 2. Ejecución de Lean al proceso*

Debemos tomar en cuenta que una implementación de RPA puede tener costos muy elevados, por lo tanto, al tomar la decisión debemos asegurarnos que el desarrollo de un proyecto de este tipo sea de las ultimas alternativas a considerar.

Además, es importante tomar en cuenta que los procesos deben haber sido analizados y optimizados al máximo antes de automatizar, debido a que no sería rentable invertir tiempo y dinero para automatizar actividades o tareas que no agregan valor al proceso, pero incluso la optimización previa del proceso nos podría llevar a cumplir con las métricas y estándares de la compañía por lo que el desarrollo del RPA ya no sería necesario y de esta forma no incurrir en gastos innecesarios.

Por lo tanto, antes de tomar la decisión de ejecutar un Proyecto de RPA debemos asegurarnos de tener un proceso "Lean", esto quiere decir que el proceso debe tener la menor cantidad de desperdicios posible. Pero ¿Cómo se logra tener un proceso Lean?

Lo primero que se debe hacer para tener un proceso Lean es realizar una limpieza y un ordenamiento del proceso, de manera tal que se eliminen tareas que no agregan valor y además que sea mucho más fácil identificar problemas. Las 5 eses (5s) es una herramienta que nos ayuda a realizar una limpieza y un ordenamiento del proceso, por lo que veremos cómo aplicarla en un contexto de un Proyecto de RPA.

#### **5.3.2.2.1 Las 5 eses (5s)**

Tal y como se adelantaba en el Capítulo II, el nombre de 5 eses proviene de las iniciales en japonés de los 5 principios llamados: Seiri (Clasificar), Seiton (Ordenar), Seiso (Limpiar), Seiketsu (Estandarizar) y Shitsuke (Sustentar o Disciplina).

### **Seiri**

Con este primer principio se busca clasificar lo que es necesario y lo que no lo es para posteriormente proceder a eliminar lo que no se necesita en el proceso. En el contexto de un proceso digitalizado que es candidato a ser automatizado mediante RPA, nos podríamos encontrar tareas que no agregan valor y por lo tanto deben ser eliminadas. Para lograr esto, se recomienda realizar al menos una de las siguientes acciones:

a. Crear un diagrama de flujo de proceso "*AS IS",* es decir del proceso tal y como se ejecuta en la actualidad. Como veíamos en el Capítulo II, esto nos permitirá tener una visión grafica del proceso y facilitar la identificación de tareas que no agregan valor. Decidir si una tarea agrega valor o no podría cambiar de un proceso a otro, sin

54
embargo, las tareas más comunes que no agregan valor son las conocidas como mudas (Sobreproducción, tiempos de espera, transporte, procesos innecesarios, inventario excesivo, movimientos innecesarios y los defectos).

Una vez eliminadas las tareas que no agregan valor se debe realizar otro diagrama de flujo que representara al proceso *"TO BE",* es decir el proceso como quedara en el futuro. Este diagrama ayudara a los desarrolladores del RPA a tener una guía del proceso para facilitar la creación del robot en las etapas posteriores.

- b. Hacer un estudio de tiempos del proceso. Esto nos ayudara a identificar cuáles son las tareas en las que se invierte más tiempo y que podrían mejorarse o en el mejor de los casos, que podrían eliminarse tales como los tiempos de espera.
- c. Utilizar la estadística descriptiva para representar el proceso de manera numérica y con ello identificar fallas en el proceso que puedan ser solucionadas. Por ejemplo, un número excesivo de quejas de los clientes podría indicar que hay una tarea ineficiente por tiempos de espera elevados a causa de una política de la compañía.

Un ejemplo podría ser un proceso en el que se solicitan un exceso de aprobaciones y validaciones que no tienen sentido, lo cual está generando un aumento en las quejas de los clientes. En este caso, se podría analizar si esa cantidad de aprobaciones se puede reducir al mínimo al realizar las siguientes preguntas ¿qué valor agregado me está dando esta validación? ¿es realmente necesario que tantas personas den su aprobación? Al eliminar el exceso de aprobaciones, estamos evitando caer en reprocesos o revalidaciones, se reduce el tiempo total del proceso al eliminar los tiempos de espera para obtener todas las aprobaciones y con ello, se reduciría el volumen de tareas a ser automatizadas en un eventual Proyecto de RPA.

### **Seiton**

Una vez que se tiene el proceso libre de tareas que no agregan valor, debemos ordenar las tareas que quedaron de manera que estén bien definidas y documentadas. Por lo tanto, se recomienda que se realice lo siguiente:

- a. Definir un responsable para cada tarea del proceso.
- b. Definir los sistemas y medios de comunicación que se deben utilizar para ejecutar el proceso.
- c. Crear un plan de contingencia que tome en cuenta distintos tipos de escenarios.
- d. Establecer tiempos estándar de operación o SLAs ("*Service Level Agreement"*) con los cuales se acuerda un tiempo máximo para ejecutar cada tarea.

Para continuar con el mismo ejemplo del exceso de aprobaciones en un proceso, si logramos dejar únicamente las aprobaciones necesarias tenemos que definir quiénes son los responsables de dar esas aprobaciones, si la aprobación se dará por medio de un sistema como ServiceNow o se debe dar vía correo electrónico, cuál será el plan de contingencia en caso que la persona responsable no esté disponible (asignación de delegados) o no funcione el medio de aprobación elegido, y cuánto tiempo tendrá para dar su aprobación.

Todos estos detalles deben estar definidos y documentados para que el proceso se pueda seguir de manera correcta y sin interrupciones y ante cualquier cambio se debe realizar un trabajo de actualización de la documentación y de los sistemas involucrados.

#### **Seiso**

Este principio hace referencia a la limpieza que se debe mantener en cualquier proceso. Es muy común que se trabaje con procesos dinámicos que sufren cambios con el paso del tiempo como parte de la actualización que sufren los mercados con nuevas metodologías, nuevas tecnologías e incluso transformaciones organizacionales. Por lo tanto, es de suma importancia que a pesar de los cambios que puedan producirse, el proceso se mantenga limpio y no se le ensucie con tareas nuevas que no agregan valor.

Ante cualquier tarea nueva que deba añadirse al proceso, es recomendable realizar lo siguiente:

- a. Hacer un análisis previo y determinar si la tarea nueva está agregando valor.
- b. Analizar si la tarea nueva podría producir problemas a los otros procesos que son dependientes.
- c. Analizar si habría problemas para obtener el "*input*" necesario para llevar a cabo esa tarea nueva.

Con este análisis nos aseguramos de mantener el proceso limpio y optimizado, de manera que se mantenga la agilidad de detectar problemas.

### **Seiketsu**

El principio de Seiketsu indica que se debe estandarizar el proceso. Para esto, podemos tomar el flujo de proceso *"TO BE"* (tal como se vio con el principio de Seiri) el cual se encuentra libre de tareas que no agregan valor, y nos servirá como un primer insumo para la estandarización.

También se recomienda crear un *"SOP"* (Standard Operating Procedure) el cual consiste en un documento que contiene el paso a paso del proceso a un nivel de detalle bastante elevado. Existen diversos tipos de "templates" para los SOPs y pueden variar dependiendo de la compañía, sin embargo, se recomienda que estos incluyan la siguiente información mínima:

- a. Explicación paso a paso del proceso. Debe contener la mayor cantidad de detalles posible, de manera que cualquier persona que use el documento pueda ejecutar la tarea sin problemas.
- b. Responsable de la tarea. Se recomienda utilizar el nombre del puesto del trabajo y no el nombre de la persona, esto para evitar inconvenientes en caso de algún tipo de rotación de personal.
- c. Definicion de *"SLAs"* para cada una de las tareas.
- d. Incluir un SIPOC que permita comprender cuales son los proveedores, las entradas, el proceso, las salidas y los clientes.

Toda esta documentación debe estar guardada en un sitio seguro acorde a las políticas de seguridad de la información de la compañía.

### **Shitsuke**

Este principio se refiere a la disciplina que se debe lograr para mantener el proceso Lean. Si la alta dirección no está involucrada, será muy difícil que todos los colaboradores continúen aplicando las primeras 4 eses. Se debe lograr un compromiso de todos los que participan del proceso de manera que se observen cambios positivos y se mantengan con el tiempo hasta que la mejora continua se convierta en parte de la cultura organizacional.

Una vez que se aplicaron las 5 eses, se debe volver a realizar la medición al proceso con el mismo método utilizado en la Etapa 1, de manera que sea posible realizar una comparación y llegar a una conclusión. Por lo tanto, si la segunda medición nos indica que el proceso sigue sin cumplir los estándares de la compañía, se recomienda continuar con la Etapa 3 para lograr comprender si el proceso es candidato a una automatización mediante RPA.

#### *5.3.2.3 Etapa 3. Evaluación de cumplimiento de requisitos para poder automatizar.*

En el camino nos podemos encontrar con infinidad de variables en los procesos que podrían hacer que estos no sean aptos para ser automatizados. Para llevar a cabo un proyecto de automatización mediante RPA, se debe realizar una evaluación de diversos factores que permitan comprender si el proyecto es viable o no.

Por lo tanto, el experto en RPA o Ingeniero en Sistemas debe evaluar los siguientes factores para determinar si el proceso es candidato a ser automatizado mediante RPA:

- 1. Saber que el proceso está simplificado con Lean. Como ya veíamos en la Etapa 2, es indispensable que el proceso que se está evaluando ya haya pasado por una transformación que lo clasifique como: lean con el objetivo de evitar invertir tiempo, y dinero automatizando procesos que tienen gran cantidad de tareas que no agregan valor.
- 2. Evaluar dependencias del proceso. ¿Se depende de algún otro departamento? Es indispensable entender cuántas interacciones hay con los otros procesos tanto internos como externos a la compañía. Por ejemplo:

Supongamos que tenemos un proceso de cierre fiscal que requiere obtener el tipo de cambio del dólar de la página oficial del Banco Central de Costa Rica. Para lograr esto se podría hacer que el robot RPA vaya a la página oficial del banco, busque el dato del tipo de cambio (suponiendo que ese dato se mantiene en el mismo lugar de la página siempre), copie ese dato y lo utilice para continuar con el proceso. Pero ¿qué sucedería si el Banco Central de Costa Rica decide hacer un cambio a su página y el dato del tipo de cambio se mueve de lugar? Eventualmente el robot fallaría porque no podría encontrar el dato y el proceso no se completaría satisfactoriamente.

Para evitar esto hace falta una negociación con el Banco Central para que proporcione un *"API (Application Programming Interface)",* que es un sistema intermedio o interfaz que sirve para que un sistema pueda interactuar con otro para poder aprovechar sus funcionalidades*.* Por lo tanto, en el ejemplo anterior, el robot RPA creado se comunicaría a través de la API con la página web del Banco Central para obtener el dato oficial del tipo de cambio sin importar las modificaciones que se hagan en el diseño de la página (mientras no se hagan cambios a la API el robot funcionaria correctamente). En la figura 17 podemos observar como las aplicaciones se pueden conectar a través de la API a las bases de datos de finanzas, ventas y contabilidad.

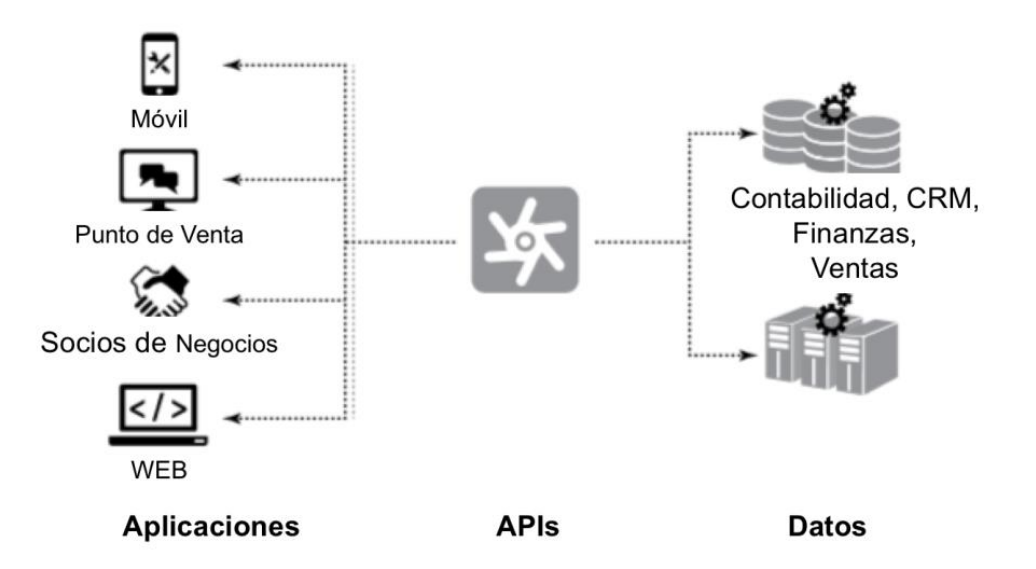

**Figura 17. "API (Application Programming Interface)".**

*Nota. La imagen es una representación gráfica del funcionamiento de una "API". Reproducido de* (Saffirio, 2018)

> Es importante tener claro que, si existe tal dependencia de utilizar funcionalidades o datos de otros sistemas, pero no se logra obtener el API u otras alternativas que

permitan obtener lo que se requiere, el proyecto estaría corriendo el riesgo de no poder ser implementado.

- 3. Evaluar la complejidad técnica. En esta evaluación será de mucha ayuda la experiencia que tenga el experto en RPA o Ingeniero en Sistemas, debido a que debe tener la capacidad de visualizar el proyecto y comprender los detalles de lo que se necesita técnicamente para desarrollar el robot.
- 4. Evaluar el riesgo y viabilidad mediante el VAN, TIR y el ROI estimado. Para ello se pueden utilizar las fórmulas siguientes:

Para el cálculo del TIR se puede utilizar un archivo de Microsoft Excel donde se requiere ingresar los siguientes datos:

- a. Inversión inicial  $(I)$ .
- b. Flujo de caja para los años que durara la inversión  $(F_t)$ .
- c. Cantidad de años que durara la inversión (n).

Una vez teniendo esos datos, se deben acomodar en una hoja de Excel de la siguiente manera:

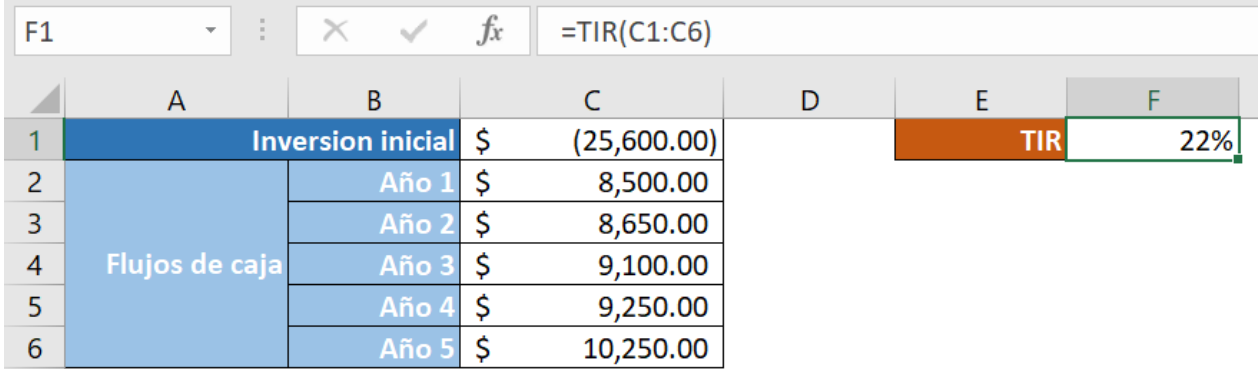

### **Figura 18. Calculo del TIR con Excel.**

*Nota. La imagen muestra como calcular el TIR utilizando un archivo de Excel. Creación propia.*

De primero se coloca la inversión inicial y luego se colocan hacia abajo los flujos de caja que se estima obtener (El flujo de caja en este caso sería el monto total en dinero que se tiene estimado como ahorro cada año gracias a la implementación del proyecto de RPA). El TIR se puede calcular con la siguiente formula de Excel:

$$
= TIR
$$
 (selection de datos)

Un ejemplo de cómo calcular el flujo de caja o ahorro que se estima obtener con la implementación del proyecto es el siguiente:

Ahorro (flujo de caja) =  $H$ oras trabajo reducidas  $*$  Costo de hora

Por lo tanto, se multiplican la estimación de horas de trabajo reducidas por el costo de cada hora trabajo. Entonces, si se estima que se van a ahorrar cien horas de trabajo por año y en promedio un empleado que participa de este proceso cobra 5 mil colones la hora, entonces el flujo de caja obtenido para ese año será de 500 mil colones. Como vemos en la figura 18, la selección de datos incluye como primer dato a la inversión inicial y como dato final se tiene al flujo de caja del último año. Una vez obtenido el TIR se puede realizar el cálculo del VAN con la siguiente formula:

$$
VAN = -I + \sum_{t=1}^{n} \frac{F_t}{(1+i)^t}
$$

Donde,

: Inversión inicial.

 $F_t$ : Flujo de caja para los años que durara la inversión.

: Cantidad de años que durara la inversión.

 $i:$  Tasa de descuento.

Es importante saber que la tasa de descuento en general se refiere a la suma del interés que me pagaría el banco por guardar el dinero más la tasa de inflación, por lo tanto, i= tasa de inflación + interés que paga el banco.

Otro cálculo que debemos hacer es el ROI, el cual lo podemos obtener de la siguiente manera:

$$
ROI = \frac{Ingresos \, generalos - Inversión}{Inversión}
$$

Donde los ingresos generados serán igual a los montos estimados de ahorro que se obtendrán con la implementación del proyecto. Debemos tomar en cuenta que si la tasa de descuento i = TIR, el valor del VAN me daría cero, por lo que podemos concluir que el TIR es el valor mínimo de rentabilidad que debo esperar del proyecto o, en otras palabras, el valor del ROI debe ser mayor al TIR y el valor del VAN debe ser mayor a cero para tomar la decisión de invertir y realizar la implementación del RPA.

#### *5.3.2.4 Etapa 4. Creación del anteproyecto (Project Charter).*

Siempre que se desea iniciar con un proyecto, se debe crear una documentación que resuma la información más importante y que de manera sencilla se pueda consultar en caso que se necesite. Esto se logra al utilizar un *"Project Charter"*, el cual, y como se vio en el Capítulo II, es un documento que muestra el propósito del proyecto ya que se debe mostrar la siguiente información:

- **Caso de negocio (Business Case):** Este espacio se utiliza para explicar la necesidad de ejecutar el proyecto. Se recomienda utilizar una estimación del impacto financiero que está teniendo la compañía. El caso de negocio debe contestar a la pregunta ¿por qué es importante este proyecto? Por ejemplo: "El proceso de validación técnica requiere de un total de 400 horas mensuales para completarse, lo que se traduce en un total de \$3000 en pagos de horas extras para esta actividad".
- **Definición del problema (Problem / Oportunity statement):** Aquí se indica que es lo que se desea mejorar con la implementación del RPA. En este espacio se utiliza la información obtenida en la Etapa 1, donde se deben incluir los detalles de la medición del proceso realizada, y explicar la razón por la cual no cumple con los estándares de la compañía. La definición del problema debe contestar ¿qué sucede, desde cuando sucede, ¿cuál es la medida de lo que sucede y cuál es la consecuencia? Por ejemplo, "según la medición realizada en el mes de noviembre del 2021, se determinó que se tarda 1 hora para completar cada validación técnica. Según los estándares de la compañía, esta validación debe durar menos de 30 minutos para satisfacer las necesidades del cliente y también reducir los costos mensuales de \$3000 generados por el pago de horas extras".
- **Partes interesadas (Stakeholders):** Se deben identificar cuáles son los stakeholders del proyecto, los cuales deben estar alineados e informados de cada avance que se realice. Entre los Stakeholders más importantes debe estar la alta gerencia que son quienes aprobarán cualquier presupuesto y darán el Si para desarrollar el Proyecto.
- **Propósito (Project Goal):** Este es un espacio para definir cuál será la meta y objetivos del equipo. En general, se podría decir que un propósito genérico de implementar un

64

RPA es el de cumplir con las métricas o estándares de la compañía. Es importante incluir en este espacio la meta a la que se desea llegar y además indicar una fecha específica para la cual se pretende cumplir con esa meta. Por ejemplo "Reducir el tiempo que toma realizar la validación técnica a 25 minutos para el 30 de junio del 2022".

 **Alcance, Limitantes, Recursos:** En este espacio se debe indicar cuál es el alcance del proyecto, de manera que no existan confusiones durante la ejecución. Además, se deben indicar cuales son las limitantes del proyecto en términos de

presupuesto, tiempo, recursos o acceso a la información.

Por último, el experto en RPA debe indicar cuales son los insumos requeridos para llevar a cabo el proyecto (Personal, herramientas tecnológicas, pago de licencias, si se requiere algún tipo de servidor o algún recurso extra para completar los requisitos para poder automatizar identificados en la Etapa 3).

 **Resultados:** Se deben definir cuáles serán las métricas y criterios para determinar el éxito del proyecto, incluyendo las expectativas de mejora. Además, se deben incluir los costos que tendrá el proyecto con un contraste del ahorro esperado e incluso se puede incluir los datos de TIR, VAN y ROI calculados en la Etapa 3.

Una vez que se tiene el *"Project Charter"* listo, se debe presentar a la alta dirección con el objetivo de tener su aprobación formal mediante la firma del documento. Esto será el respaldo que existe para llevar a cabo el Proyecto y además servirá para confirmar el apoyo que se necesita de la alta dirección para lograr el compromiso de todas las personas que tendrán cualquier tipo de participación.

#### *5.3.2.5 Etapa 5. Creación del Proyecto*

Para esta última etapa se debe dar forma al proyecto, por lo que la mejor forma de hacerlo es utilizando el conocido ciclo de Deming PHVA en español o que es lo mismo con sus siglas en ingles PDCA. Por lo tanto esta etapa se divide en 4 subetapas que serían la de Planeación del proyecto donde se deben conseguir los insumos necesarios (Plan), Creación de la solución donde se toman en cuenta los escenarios posibles y se hacen pruebas del robot (Do), Verificación de estándares de cumplimiento donde se debe medir nuevamente el proceso para determinar si el robot cumple con lo esperado (Check) y por último una vez que ya se confirmó que el robot cumple con lo esperado se debe ejecutar la solución en producción o lo que se conoce como el Go Live del proyecto (Act).

Para documentar esta etapa, dado que nos estamos basando en el ciclo PHVA como una subdivisión de la etapa, podemos utilizar la herramienta llamada A3, la cual es sumamente utilizada en Proyectos de mejora continua debido a su fácil manejo, y que busca mostrar la información más relevante del proyecto. El detalle sobre esta herramienta lo podemos encontrar en el Capítulo II, pero en las subetapas haremos referencia a la información que se puede ir documentando en el A3.

En este punto tendremos suficiente información para completar la siguiente información en el A3: Nombre del Proyecto que puede ser determinante para su éxito, miembros del proyecto (Ingeniero Industrial, Experto en RPA, Alta Gerencia, un experto del proceso que se quiere automatizar, otros miembros del equipo), el problema el cual se definió también en el *"Project Charter"*, el alcance haciendo uso del diagrama TO BE realizado en la Etapa 1, el estado actual del proceso en el que se pueden utilizar los datos obtenidos mediante la medición de la Etapa 1, la condición objetivo o Goals, los cuales también fueron definidos en el *"Project Charter",* y

66

también se puede poner un análisis de la situación en el espacio de *"Analysis/ Think"* comentando que aunque se hizo un esfuerzo por tener un proceso Lean, no se está logrando llegar al objetivo por lo que queda es la opción de automatizar mediante RPA.

#### **5.3.2.5.1 Planeación del proyecto. (Plan)**

En esta subetapa se deben conseguir todos los insumos necesarios para ejecutar el proyecto de manera exitosa, por lo que será responsabilidad del Ingeniero Industrial (con soporte del Experto en RPA) debido a que gracias a su experiencia y conocimientos tendrá un criterio técnico para elegir los siguientes insumos necesarios para el proyecto:

- a. Personal calificado. El experto en RPA debe determinar cuántos miembros conformaran el equipo técnico del proyecto. Es importante que el Ingeniero Industrial o director de proyecto tenga presente que dependiendo de la complejidad del RPA, se puedan requerir más desarrolladores e incluso profesionales que tengan conocimientos más especializados, como por ejemplo un especialista en ciencia de datos que pueda programar en R, Python o SQL, que tenga conocimientos en creación de dashboards con PowerBi o Tableau, etc.
- b. Herramientas tecnológicas. Se debe decidir cuál herramienta se adapta mejor al proyecto de RPA especifico y al presupuesto, por lo que también se debe tomar la decisión si se debe hacer el pago de licencias. Por ejemplo, puede haber funcionalidades que un programa como UiPath o Automation Anywhere ofrece y que no se encuentran en BluePrism.

También se debe decidir si se requiere algún tipo de servidor o algún recurso extra para completar los requisitos para poder automatizar identificados en la Etapa 3. El experto en RPA debe contestar a preguntas como ¿Se pueden utilizar los servidores que tiene la empresa disponible o se requieren otros?  $i$  Es recomendable contratar algún servicio de Cloud a un centro de datos?

El Ingeniero Industrial también debe dar soporte al experto en RPA al crear un plan de comunicación o *"Change Management"* para los empleados que utilicen estos sistemas y que se verán directamente impactados. Para el *"Change Management"* se puede utilizar herramientas como la metodología de Kotter.

Ya teniendo definidos estos insumos, se puede continuar con la documentación del A3 donde se puede iniciar llenando el espacio de plan de implementación donde se debe documentar mediante la descripción de las acciones requeridas (en este caso las primeras dos acciones serian Obtener el personal calificado y Obtener las herramientas tecnológicas), se debe definir un responsable para esas dos acciones que sería el Experto en RPA (esta parte se reforzara mediante una tabla RACI al final de la etapa) y también definir la fecha límite para tener estas acciones completadas.

También se puede adelantar para documentar las subetapas restantes (Creación de la solución, Verificación de estándares de cumplimiento y ejecución del proyecto en producción) como las siguientes acciones requeridas con su respectivo responsable, y la fecha límite para completar cada una de ellas. Se pueden incluir tantas acciones específicas como se desee con el objetivo de tener un seguimiento efectivo de las actividades del proyecto.

#### **5.3.2.5.2 Creación de solución. (Do)**

Se debe iniciar con el desarrollo del robot, utilizando las mejores prácticas tanto de la empresa como del programa utilizado. Programas como UiPath ofrece en su página cursos totalmente gratis que le permitirán a los miembros del equipo técnico desarrollar utilizando las

68

buenas prácticas. Además de utilizar las mejores prácticas que ofrece la empresa creadora del programa a utilizar, se recomienda lo siguiente:

- 1. En la creación de la solución se deben tomar en cuenta los escenarios que pueden existir en el proceso tales como:
	- a. ¿Qué sucede si hace falta una entrada del proceso? ¿qué sucede si el robot requiere una documentación para poder continuar, pero dicha documentación no está lista?
	- b. ¿Qué sucede si la documentación de entrada es incorrecta? ¿El robot debe enviar una notificación a alguna persona para que corrija la información?
	- c. ¿Qué sucede si la documentación de entrada contiene información duplicada? ¿se puede poner una instancia del robot para que verifique información duplicada?

Todos los escenarios anteriores son tan solo unos pocos ejemplos que se pueden presentar en la vida real, sin embargo, tanto los escenarios específicos y la cantidad cambiara con respecto al tipo de proceso y su complejidad. Una vez que están definidos los escenarios, se debe iniciar con la programación o desarrollo del RPA utilizando la herramienta elegida en la subetapa Planeación del Proyecto.

2. Es importante tomar en cuenta que se debe realizar una documentación efectiva conocida como "job aid" que incluye detalles técnicos del desarrollo, ¿cómo fue construido el robot?, ¿qué es lo que hace? y además un paso a paso de cómo funciona. Este "job aid" le va a permitir a los usuarios tener "un manual" de lo que hace el robot y comprender cuales son las entradas que requiere para funcionar y las salidas que obtendremos al ponerlo a funcionar.

Una vez teniendo el robot listo y la documentación respectiva, debemos continuar con la subetapa de Verificación de estándares de cumplimiento. También se puede tomar la decisión de ir construyendo el RPA utilizando una metodología Agile, en la que se crean pequeños avances conocidos como *"sprints"* y que permiten ir verificando el desarrollo con los *"stakeholders"* en periodos cortos de tiempo para asegurarse que se está creando lo que se necesita y de esta forma no dejar todas las correcciones para el final del proyecto, lo que podría generar retrasos que tienen un impacto financiero negativo.

#### **5.3.2.5.3 Verificación de estándares de cumplimiento (Check)**

En esta subetapa se debe realizar la verificación de estándares de cumplimiento en dos vías: Verificación del cumplimiento técnico donde se evalúa que el robot pueda responder satisfactoriamente a todos los escenarios creados y la verificación de cumplimiento de métricas donde se evalúa que el robot está cumpliendo con el objetivo del proyecto o *"Goal"* definido en el *"Project Charter"*. Estas dos verificaciones se explican en detalle a continuación:

- 1. Se debe realizar un proceso de prueba o *"testing".* Esto consiste en poner el robot en funcionamiento y simulando los escenarios que se hayan definido. De esta forma nos daremos cuenta si el robot es capaz de responder a las situaciones que se puedan presentar en la vida real y de esta forma asegurarnos de reducir el impacto que pueda existir cuando se vaya a utilizar en "producción" (en la vida real). Por lo general las empresas tienen sistemas que se conocen como "ambientes de prueba" en los que se pueden simular los sistemas que se usan para el trabajo diario y con ello no correr el riesgo de impactar las operaciones.
- 2. Una vez utilizado el RPA en el ambiente de prueba, se debe volver a hacer una medición del proceso con el mismo método elegido en la Etapa 1 y realizar una comparación del antes del RPA y después del RPA.

Por ejemplo, si en la Etapa 1 se utilizó la Prueba de Hipótesis donde la Hipótesis nula fue rechazada y se concluyó que el proceso está durando más de lo establecido por la compañía, entonces en esta subetapa de verificación se debe medir nuevamente el proceso utilizando la Prueba de Hipótesis y donde se debe concluir que el proceso está cumpliendo con el estándar de la compañía. Si se volviera a rechazar la hipótesis nula y se concluye que el proceso no cumple con el estándar de la compañía aun después de implementar el RPA, quiere decir que el RPA no está dando el resultado esperado y se debe corregir hasta que se obtenga un resultado positivo. En esta medición se recomienda realizar también un cálculo de FTE (*"Full time Equivalent"*) que nos permita determinar si con la implementación del RPA sería posible hacer una reducción del equipo.

Teniendo la verificación que nos indica que el RPA funciona de manera correcta, se debe crear un plan de entrenamiento para las personas que van a ejecutar el RPA.

### **5.3.2.5.4 Ejecución del proyecto en producción. (ACT)**

Habiendo ya verificado que el RPA funciona y entrega los resultados esperados, podemos planear su ejecución en producción o "Go Live" que se refiere a la salida en vivo del RPA, es decir que se comenzara a utilizar en la vida real.

Para esta salida en vivo, se debe definir una fecha y hora que no sea de mucho riesgo o impacto. Para tomar la decisión se recomienda elegir fechas y horas en las que los sistemas tengan un volumen bajo de transacciones, es decir fechas y horas donde haya la menor cantidad de personas utilizando los sistemas involucrados y con los que interactuara el RPA. Estas fechas pueden ser fines de semana, días festivos o incluso días entre semana, pero en horas de la noche. También es indispensable que se tenga un documento de "backout", el cual debe indicar como

realizar una copia de la información antes de la implementación y además la descripción de los pasos que se deben seguir en caso que el RPA genere algún impacto negativo en la operación.

Una vez teniendo la fecha y hora para el "Go Live" se deben pedir las aprobaciones necesarias, en especial alinear con la alta gerencia y obtener su aprobación.

Para tener una mayor claridad de los roles y responsabilidades de los participantes para cada etapa y subetapa se crea una tabla RACI, la cual se puede encontrar en el Apéndice.

### **CAPÍTULO VI. CONCLUSIONES Y RECOMENDACIONES**

### **6.1 CONCLUSIONES**

A través de la extensa investigación realizada y con los resultados obtenidos en la encuesta, se pudieron determinar algunas conclusiones respecto al Impacto del *"Robotic Process Automation"* (RPA) en la mejora de procesos y su aplicación e importancia en la Ingeniería Industrial:

- 1. El *"Robotic Process Automation"* o RPA tiene un impacto positivo en la mejora de procesos, debido a que se pueden lograr disminuciones de tiempo de procesamiento de tareas digitalizadas, eliminación de los errores humanos, disminución de la fatiga de las personas por realizar tareas repetitivas, disminución de FTEs, entre otros. Estas disminuciones se traducen en cumplimiento de estándares de la compañía, mayor satisfacción de los clientes y liberación del recurso humano para ser utilizado en tareas más críticas como la toma de decisiones.
- 2. No se logra encontrar documentación que proporcione una guía para el Ingeniero Industrial que le permita comprender cuales pueden ser sus aportes en un Proyecto de RPA. Por lo tanto, esta tesis viene a satisfacer esa necesidad, no solo para que el Ingeniero Industrial tenga una guía para liderar un Proyecto de RPA de manera eficiente, sino que también a través de la tabla RACI permite establecer el papel que tienen las personas que interactúan en el Proyecto.
- 3. El concepto de RPA es mayoritariamente conocido por los Ingenieros Industriales, pero estos no tienen una documentación oficial que les ayude a comprender como se debe manejar una implementación de RPA. Esta tesis es esa documentación oficial anteriormente inexistente, la cual combina metodologías y filosofías probadas como

recopilados de la investigación, la experiencia personal y la entrevista a un experto.

4. La documentación con responsabilidades establecidas en la tabla RACI, va a permitir que los profesionales no ejecuten tareas que no les corresponde. Por ejemplo: Se podían dar situaciones en las que el experto en RPA realizaba mediciones del proceso sin tener estudios que lo facultaran para hacerlo, como si los tiene un Ingeniero Industrial.

Esta segregación de responsabilidades permitirá que los profesionales puedan dar sus aportes en las áreas en las que están especializados, lo que le da al Proyecto una mayor confiabilidad del producto final. Esto también puede evitar problemas judiciales con los Colegios Profesionales debido al ejercicio ilegal de una profesión.

En general, esta tesis busca establecer un marco de trabajo que sirva de guía para el Ingeniero Industrial, al recopilar información de distintas fuentes y combinarla con metodologías probadas, dando como resultado una documentación oficial que demuestra el Impacto del RPA en la mejora de procesos y la importancia de la participación de los Ingenieros Industriales en cualquier implementación de este tipo.

#### **6.2 RECOMENDACIONES**

La investigación, la entrevista al experto en RPA y la encuesta realizada, permite hacer una lista de recomendaciones finales en el caso que algún Ingeniero Industrial tenga la oportunidad de liderar un Proyecto de RPA. Las recomendaciones son las siguientes:

1. Si va a utilizar una metodología Agile, debe asegurarse que los procesos que van a interactuar con el proyecto también utilicen Agile para evitar cuellos de botella. Por ejemplo: Si en el momento de hacer la implementación, se debe pasar por una serie de aprobaciones establecidas en un marco de trabajo de ITIL, es importante que el proceso de aprobaciones conocido como Change Management también trabaje bajo una metodología Agile y de esta forma que las aprobaciones no retrasen la implementación.

- 2. Tomar control de todas las Etapas, especialmente las que están bajo su responsabilidad según la tabla RACI. Esto debido a que en general, el Ingeniero Industrial será el líder del proyecto y por lo tanto será el responsable de que el proyecto sea exitoso. Tomar control no quiere decir que deba hacerse cargo de todas las etapas, sino que más bien debe conocer el "status" de cada una de ellas y comprender en todo momento que se necesita para completar la etapa (inputs), como se lograra terminarla con éxito (proceso) y cuál debe ser el resultado final de la misma (output).
- 3. Es altamente recomendable que un Ingeniero Industrial tome estudios complementarios sobre herramientas tecnológicas. Actualmente existen muchísimas herramientas que permiten a las organizaciones facilitar su trabajo y ser más eficientes, por lo que si un profesional tiene la capacidad de utilizar herramientas de RPA como UiPath, BluePrism o AutomationAnywhere, o programar en R, Python o SQL, u ofrece la capacidad de crear dashboards con PowerBi o Tableau, definitivamente tendrá ventaja en el mercado laboral y además se convertirá en un recurso muy valioso para cualquier organización.

### **BIBLIOGRAFÍA**

Amador Escalera, J. I. (Junio de 2020). *Propuesta metodológica para Implementar RPA s*. Obtenido de https://repositorioinstitucional.buap.mx: https://repositorioinstitucional.buap.mx/handle/20.500.12371/13584

ASQ. (2021). *A3 Report: ASQ*. Obtenido de https://asq.org/quality-resources/a3 report

Becerra Gaitán, J. F., Gómez Mogollón, P., Rodríguez Montoya, F., & Santiago Tibavizco, D. A. (2019). Obtenido de https://repository.javeriana.edu.co: https://repository.javeriana.edu.co/bitstream/handle/10554/45210/183004\_Becerra\_Gome z\_Rodriguez\_Santiago.pdf?sequence=1&isAllowed=y

Blue Prism. (2021). *Quienes somos: Blue Prism*. Obtenido de https://www.blueprism.com/es/about-us/

Céspedes Monestel, J. E. (2020). *Metodología para la automatización de procesos bajo el enfoque Robotic Process Automation, en el Departamento de Anti-Money Laundering del BAC Credomatic*. Obtenido de https://repositoriotec.tec.ac.cr: https://repositoriotec.tec.ac.cr/bitstream/handle/2238/11489/TFG\_Jorge\_Esteban\_C%c3 %a9spedes.pdf?sequence=1&isAllowed=y

Colegio Federado de Ingenieros y Arquitectos (CFIA); Colegio de Ingenieros Electricistas, Mecánicos e Industriales (CIEMI). (Marzo de 2015). *Perfil de profesionales en Ingeniería Industrial: Colegio de Ingenieros Electricistas, Mecánicos e Industriales (CIEMI)*. Obtenido de

http://cfia.or.cr/descargas\_2015/formacion\_profesional/perfir\_profesional\_industrial\_cie mi.pdf

Cortes, J. L. (22 de Junio de 2020). *Repositorio Institucional Universidad Piloto de Colombia*. Obtenido de DESARROLLO DE UN BOT MEDIANTE RPA PARA EL CAMBIO, PIGNORACIÓN:

http://repository.unipiloto.edu.co/bitstream/handle/20.500.12277/9465/Proyecto%20de% 20Grado%20Jhonny%20L%c3%b3pez%20Cortes%202020- 01.pdf?sequence=4&isAllowed=y

Duarte Fuentes, C. C., González González, C. F., Quintero Noguera, E. L., & Martínez Junca, M. Á. (Mayo de 2020). *https://repositorio.unbosque.edu.co*. Obtenido de https://repositorio.unbosque.edu.co/bitstream/handle/20.500.12495/4450/Duarte\_Fuentes \_Cristian\_Camilo\_2020.pdf?sequence=5&isAllowed=y

El Financiero. (26 de Diciembre de 2020). *El Financiero*. Obtenido de https://www.elfinancierocr.com/economia-y-politica/un-millon-de-personas-en-costarica-tienen/XFBPPJR6J5HXZJJW4LEFDA5FXA/story/

Gomez, M. J. (4 de Noviembre de 2019). Proyecto Automatización RPA, Alpina productos alimenticios S.A. Obtenido de

https://repository.javeriana.edu.co/bitstream/handle/10554/46500/Taller%20de%20grado %202%20Maria%20Jose%20Delgado%20G..pdf?sequence=2&isAllowed=y

Gutarra Meza, F. (2015). Introduccion a la Ingenieria Industrial. En F. Gutarra Meza, *Introduccion a la Ingenieria Industrial* (pág. 16). Huancayo: Fondo Editorial de la Universidad Continental.

Gutiérrez Pulido, H., & De la Vara Salazar, R. (2009). *Control Estadístico de Calidad y Seis Sigma.* México: Mc Graw Hill.

Hernández Sampieri, R., Mendoza Torres, C. P., Hernández, M., & Romo Paredes, F. (2018). Metodología de la investigación: Las rutas cuantitativa, cualitativa y mixta. Celaya: Mc Graw Hill. Obtenido de https://d1wqtxts1xzle7.cloudfront.net/65000949/METODOLOGIA\_DE\_LA\_INVESTIG ACION\_LAS\_RUTA-with-cover-pagev2.pdf?Expires=1628215817&Signature=aG09kUyooB4YxPt0G-Nd9oHaesxm2mhQ005U4hPoCnKrBM4~h3iSaKs-Yh-

UT02lVe7IuMPnOQPBow7JNRSZWNfEZKdDfDC1yh2UqH36~S340Q687RS

de

Huaman Calderón, D. (23 de Mayo de 2011). *http://bvsper.paho.org/*. Obtenido

http://bvsper.paho.org/videosdigitales/matedu/cam2011/Fuentes\_informacion.pdf?ua=1

INEC. (2001). *Glosario: Instituto Nacional de Estadistica y Censos de Costa Rica (INEC)*. Obtenido de https://www.inec.cr/sites/default/files/\_book/E.html

Institute for Robotic Process Automation & Artificial Intelligence. (2019). *Definition and Benefits: Institute for Robotic Process Automation & Artificial Intelligence*. Obtenido de Institute for Robotic Process Automation & Artificial Intelligence Web site: https://irpaai.com/definition-and-benefits/

Instituto Tecnológico de Costa Rica. (2021). *www.tec.ac.cr*. Obtenido de www.tec.ac.cr: https://www.tec.ac.cr/programas-academicos/tecnico-supervisionproduccion

Kaizen Institute Chile. (2020). *¿Qué son las 5S?* Obtenido de https://cl.kaizen.com/blog/post/2020/06/11/que-son-las-5s.html

Kanawaty, G. (1996). Introducción al Estudio del Trabajo, cuarta edición. En *Introducción al Estudio del Trabajo, cuarta edición* (págs. 4, 9). Ginebra: Oficina Internacional del Trabajo.

Moreno Zuluaga, M. D. (2020). *Guía para identificar los procesos que deben ser automatizados en la transformación digital*. Obtenido de https://repository.eafit.edu.co: https://repository.eafit.edu.co/bitstream/handle/10784/16069/MariadelPilar\_MorenoZulu aga\_2020.pdf?sequence=2&isAllowed=y

Munro, R. A., Ramu, G., & Zrymiak, D. (2015). The Certified Six Sigma Green Belt Handbook. Wisconsin: ASQ Quality Press.

Rizo Maradiaga, J. (2015). *repositorio.unan.edu.ni*. Obtenido de https://repositorio.unan.edu.ni/12168/1/100795.pdf

Técnicas de investigación . (23 de Marzo de 2020). *Técnicas de investigación*. Obtenido de https://tecnicasdeinvestigacion.com/fuentes-de-informacion-primaria-ysecundaria-y-terciaria/

UiPath. (2021). *Que hacemos nosotros por usted: UiPath*. Obtenido de https://www.uipath.com/es/

Ulate Soto, I. (2018). *Metodología para elaborar una tesis.* San José: Universidad Estatal a Distancia.

*upcommons.upc.edu*. (Agosto de 2019). Obtenido de https://upcommons.upc.edu/bitstream/handle/2117/172352/memoria.pdf?sequence=1&is Allowed=y

### **GLOSARIO**

**CFIA:** Colegio Federado de Ingenieros y Arquitectos de Costa Rica, el cual se encarga de regular la labor profesional los arquitectos e ingenieros en la República de Costa Rica.

**Impacto:** Es la consecuencia planeada o no prevista de un proyecto.

**Ingeniero:** Persona que se dedica a la ingeniería.

**Pignorar:** Dar una cosa en prenda como garantía del cumplimiento de una obligación.

**RPA:** Robotic Process Automation. Automatización de procesos robóticos.

**Experto en RPA:** Persona que tiene conocimientos técnicos y tiene capacidad para crear desarrollos o programar RPA. Por lo general es un Ingeniero en Sistemas o una persona con estudios complementarios en RPA.

# **APÉNDICE**

### **Tabla 2. Tabla RACI**

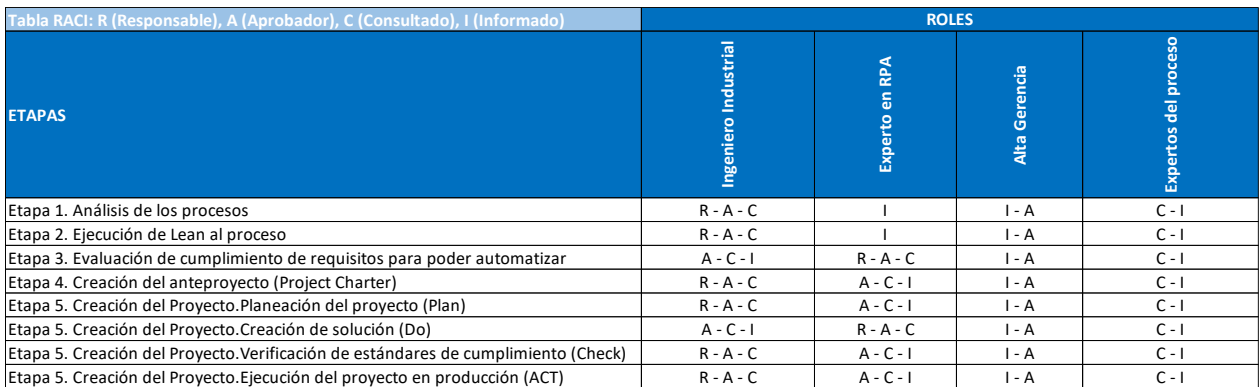

## **ANEXOS**

### **Anexo 1.**

## Tabla 3. **Coeficientes**  $a_i$  **para la prueba de normalidad Shapiro Wilks.**

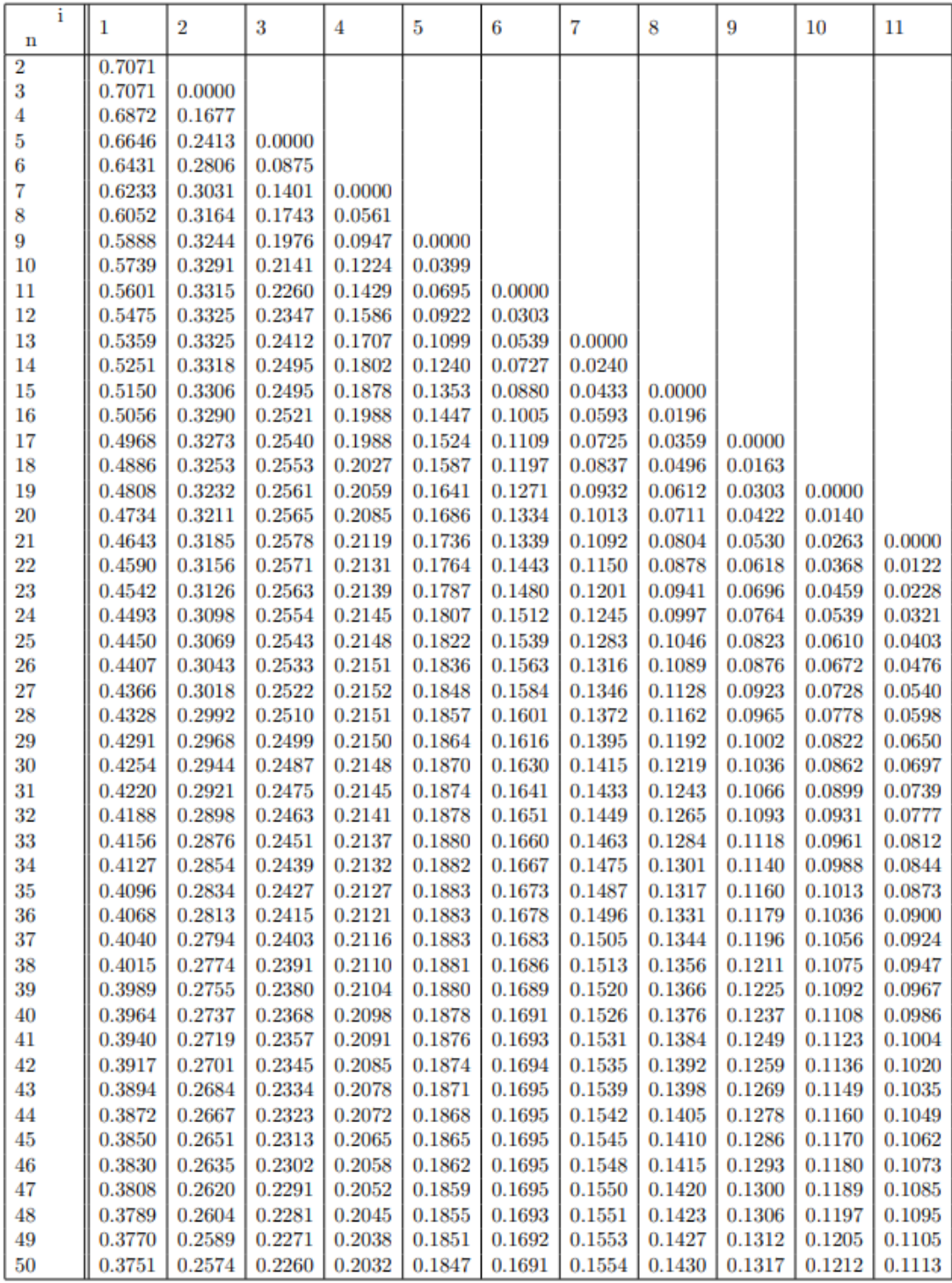

### **Continuación Anexo 1.**

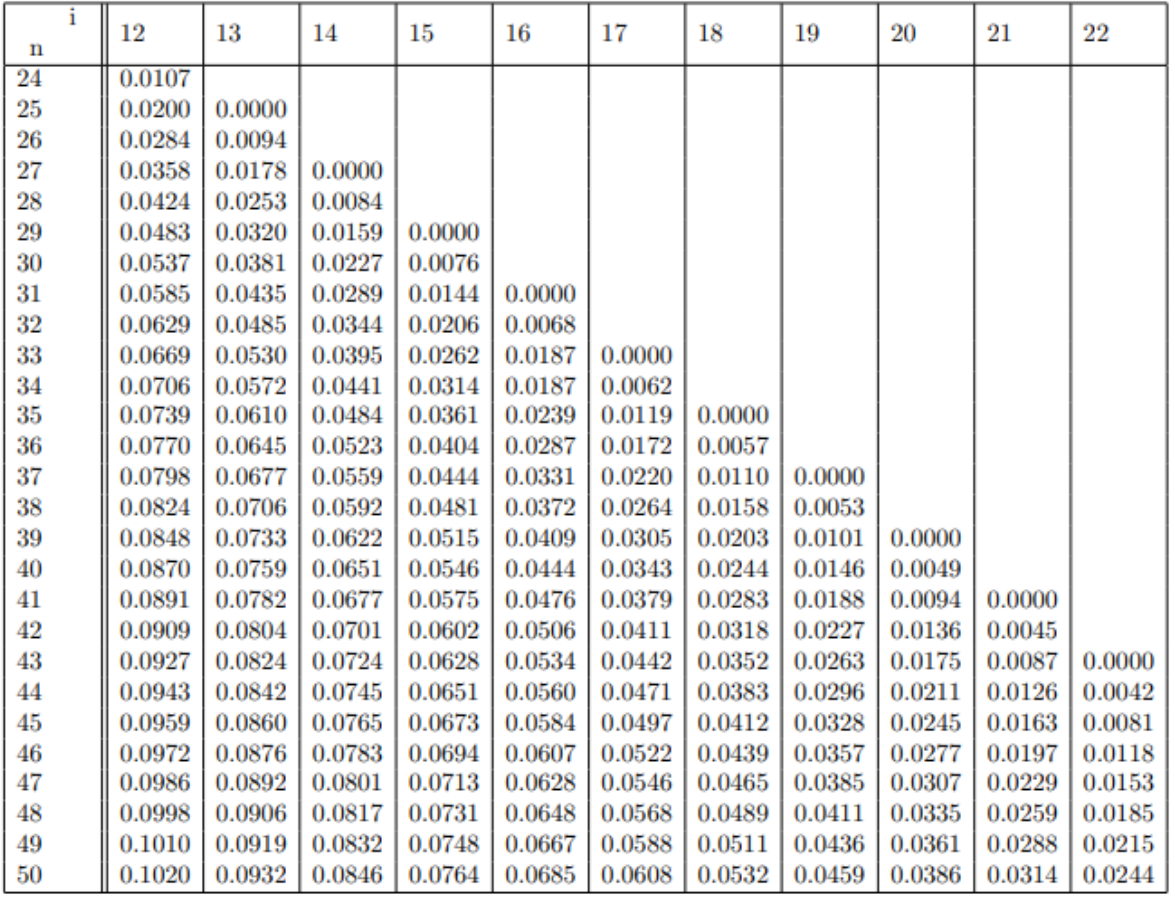

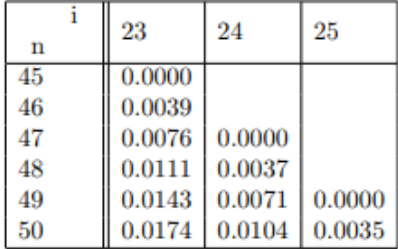

## (Serrano Perez, s.f.)

### **Anexo 2.**

### **Tabla 4. Tabla Z**

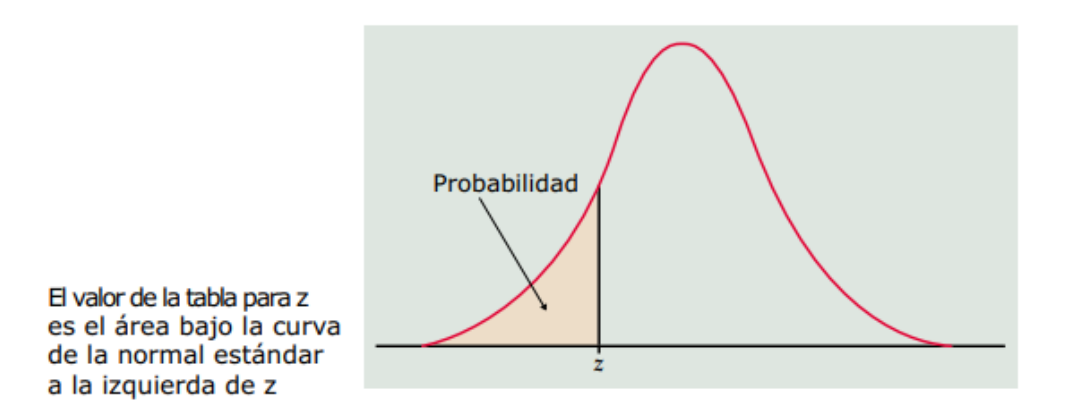

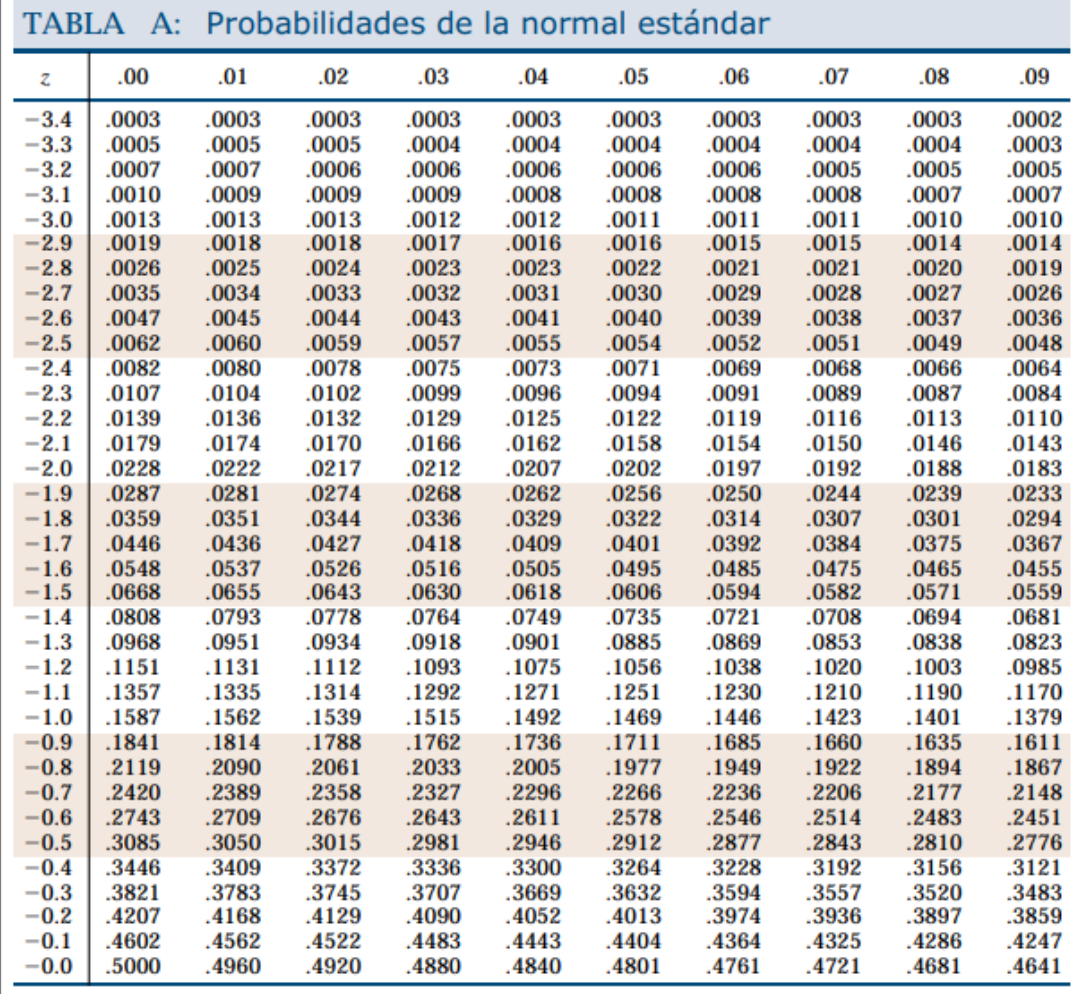

### **Continuación Anexo 2.**

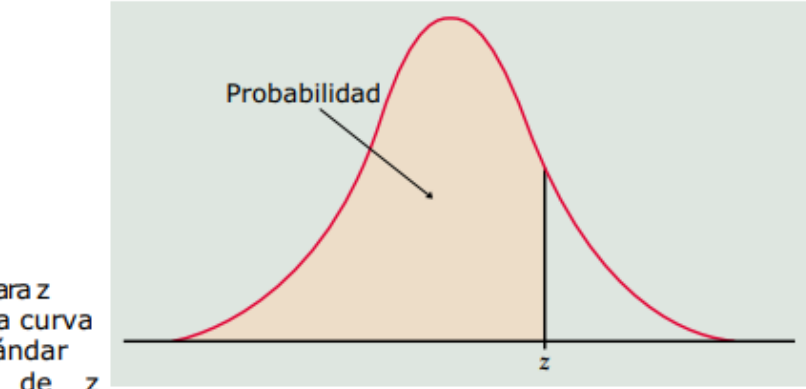

El valor de la tabla para z<br>es el área bajo la curva<br>de la normal estándar a la izquierda de z

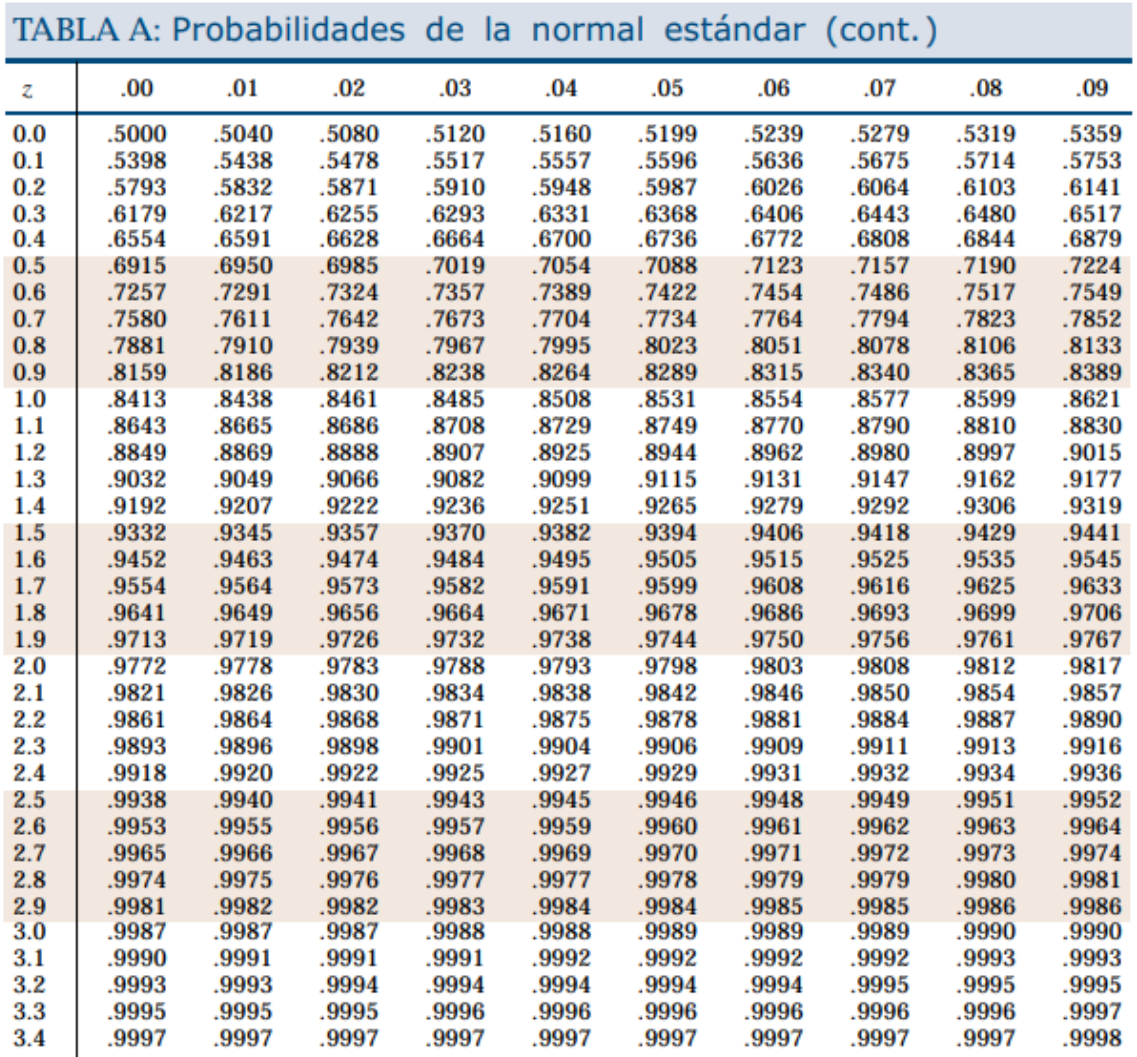

(Universidad Carlos III de Madrid, s.f.)

### **Anexo 3.**

**Tabla 5. Tabla t**

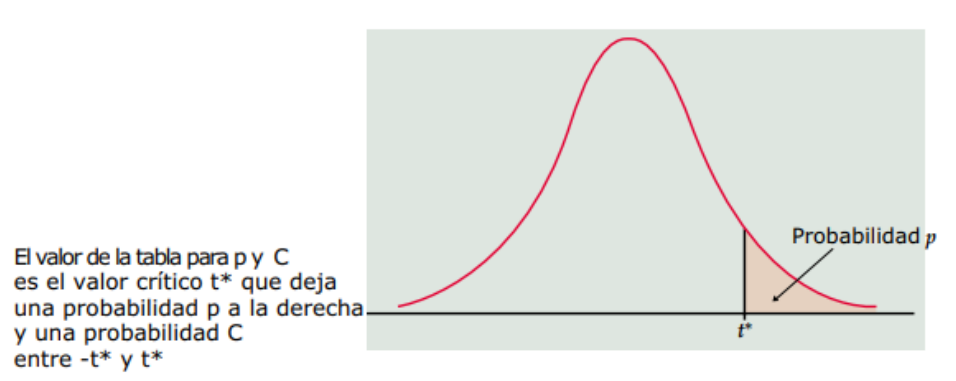

TABLA B Valores críticos de la distribución t de Student

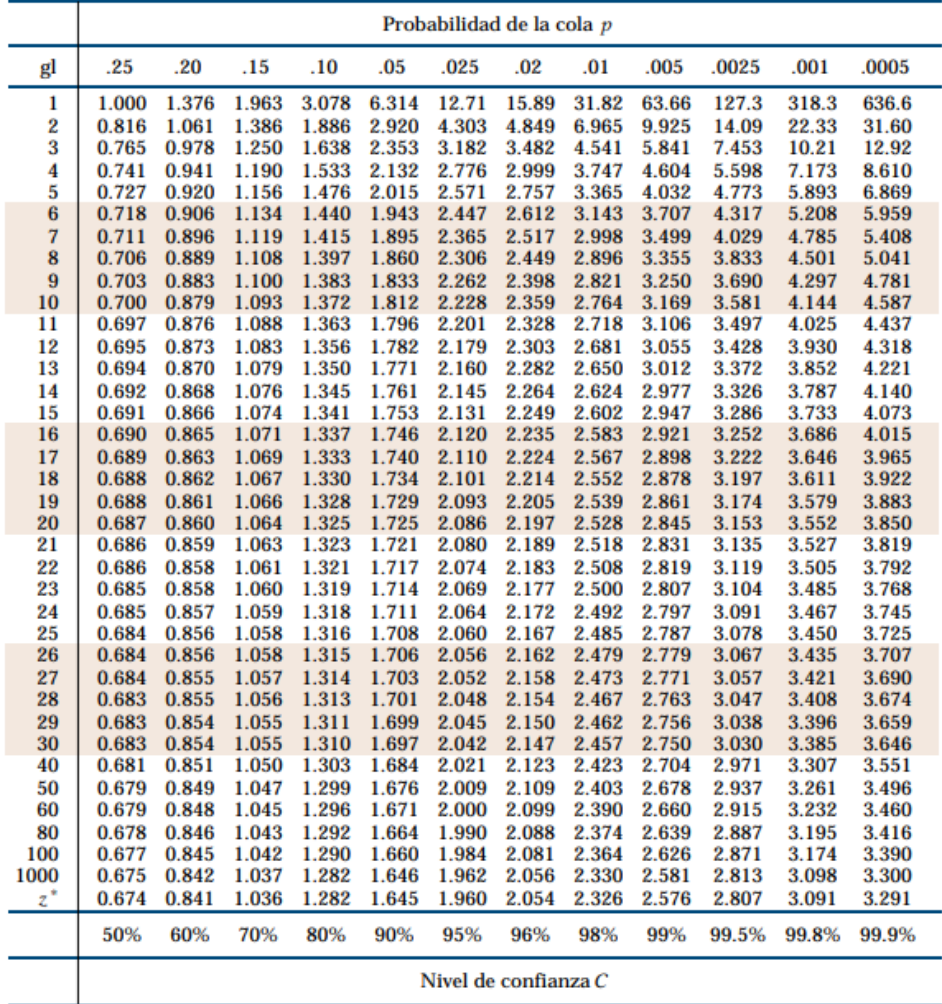

(Universidad Carlos III de Madrid, s.f.)